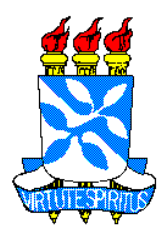

# UNIVERSIDADE FEDERAL DA BAHIA INSTITUTO DE BIOLOGIA

# CURSO DE CIÊNCIAS BIOLÓGICAS

Efeito da heterogeneidade do hábitat sobre a comunidade de abelhas em ambientes compostos por fisionomias de cerrado e cultivos agrícolas da Chapada Diamantina, Bahia.

por

UIRÉ LOPES PENNA

TCC apresentado ao Instituto de Biologia da Universidade Federal Bahia como exigência para obtenção do grau de Bacharel em Ciências Biológicas

Salvador, BA 2013

Data da Defesa: 08 de abril de 2013

**Banca Examinadora:**

**Profa. Dra. Blandina Felipe Viana Universidade Federal da Bahia**

**Profa. Dra. Favízia Freitas de Oliveira Universidade Federal da Bahia**

**Prof. Dr. Edinaldo Luz das Neves Centro Universitário Jorge Amado** **\_\_\_\_\_\_\_\_\_\_\_\_\_\_\_\_\_\_\_\_\_\_\_\_\_\_\_\_\_\_\_\_\_\_\_\_\_\_\_\_\_\_\_\_\_\_\_\_\_\_\_\_\_\_\_\_\_\_\_\_\_\_\_**

Primeiramente, o meu "muito obrigado" vai para a Universidade Federal da Bahia (UFBA), que me cedeu espaço físico para o desenvolvimento deste trabalho. Agradeço também às instituições financiadoras: à FAO/UNEP/GEF, ao Fundo Brasileiro para Biodiversidade (FunBio), à Fapesb, pela concessão da bolsa durante a Iniciação Científica. Meus agradecimentos a toda equipe da Fazenda BAGISA, que nos deu suporte durante as idas a campo.

Meus agradecimentos vão também para toda a equipe do LABEA, principalmente, à Profa. Dra. Blandina Felipe Viana, que creditou a mim a responsabilidade de desenvolver este trabalho. É ela a quem devo meu amadurecimento acadêmico e profissional, desde a Iniciação Científica até os dias de hoje. Agradeço a Rafaela Lorena e a Eduardo Moreira, pois se dedicaram tanto aos trabalhos de campo, quanto para o amadurecimento deste documento. Não foram poucas as horas em que discutimos acerca deste estudo. Que diga o Prof. Dr. Danilo Boscolo, que auxiliou no desenho amostral do presente estudo. É impossível não ater-se em agradecer meus queridos(as) companheiros(as) de laboratório, que me ensinaram o valor e a força do trabalho em grupo. À companheira Catalina e ao brilhante Jeferson - serei eternamente grato a vocês! Caren, Andréa, Renata, Juliana, Patrícia, Helione, Walter, Hilton, Antônio, Amanda, Marcelo, Joice, Débora, Marina e Marcel, valeu mesmo.

Não posso deixar de agradecer enormemente a toda equipe do BIOSIS, em especial, à Profa. Dra. Favízia Oliveira e ao Msc. Thiago Mahlmann pela identificação das abelhas e por nos ensinar o quanto é importante sermos mais sistemáticos, organizados e responsáveis com o material biológico.

Obrigado aos meus familiares, pelo incentivo; em particular, as "Helenas" da minha vida – minha mãe e a vovó, D. Maria Helena e a D. Helena, pela contribuição na construção deste que vos escreve. Ao meu pai, Sr. Vinícius Penna por dar ouvidos aos "causos" do seu filho. Ao meu irmão Raoni, que traz no significado do seu nome (forte guerreiro) a forma em que devemos enfrentar a vida. Não posso deixar de agradecer aqui aos familiares: Romualdo, Rudrigo, Allan e Harnoel. Sou grato ao amigo Daniel Siqueira pelos seus ensinamentos sobre ciência e arte; e também aos queridos companheiros(as): Vitor, Carol, Bruno, Rafael, Lucas, Fabiana, Kathleen, Estênio, Leonardo e Ivan. Em suma, sou muito agradecido à biologia por ensinar-me sobre o que há de mais importante neste mundo, à vida.

# ÍNDICE

# **AGRADECIMENTOS**

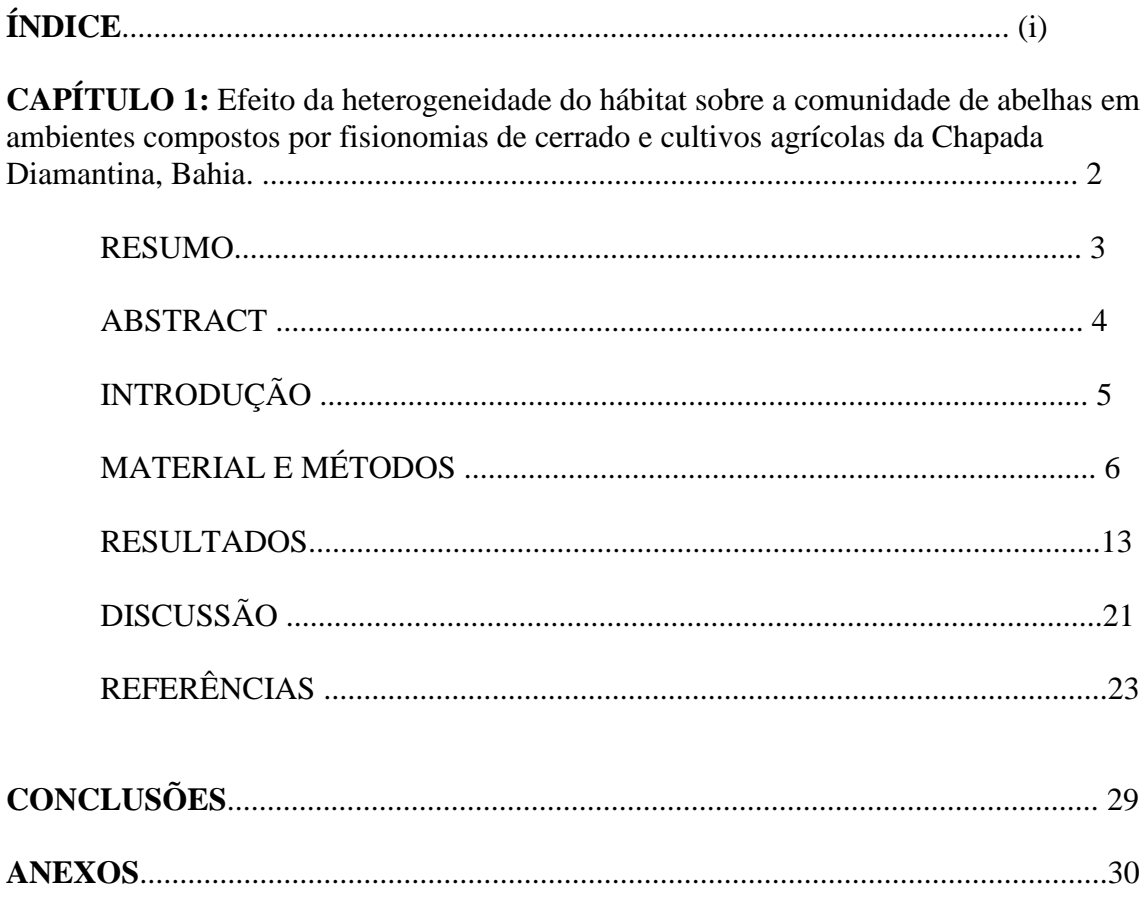

Em 1992, a Convenção sobre Diversidade Biológica instituiu a "Iniciativa Internacional para Conservação e Uso Sustentável de Polinizadores" – IPI, com objetivo de gerar uma ação mundial coordenada para monitorar o declínio de polinizadores, garantindo a conservação, a restauração e o uso sustentável da diversidade de polinizadores na agricultura e em ecossistemas. Com o objetivo de promover essas Iniciativas nos países em desenvolvimento, a Organização das Nações Unidas para Alimentação e Agricultura - FAO desenvolveu um projeto internacional intitulado "Conservação e Manejo de Polinizadores para Agricultura Sustentável através de uma Abordagem Ecossistêmica", do qual o Brasil faz parte (Imperatriz-Fonseca et al. 2012).

Diante deste panorama, a Rede de Pesquisa em Polinização e Manejo Sustentável de Polinizadores da Macieira - POLINFRUT foi idealizada para produzir dados empíricos robustos que auxiliarão as ações de manejo sustentável de polinizadores da maçã, dentre outras culturas. A macieira (*Malus domestica* Borkhausen) é auto-incompatível e necessita de polinização cruzada entre seus cultivares: a variedade 'Eva' é a comercial, e a 'Princesa' é a fornecedora de pólen. Por ser dependente da polinização cruzada, o manejo apropriado do polinizador é crucial para o aumento da produtividade, pois reduz o déficit de polinização nesta cultura. Por isso, é importante avaliar a condição do entorno quanto à riqueza de espécies, riqueza funcional e abundância de potenciais polinizadores que auxiliem ou substituam a abelha exótica utilizada comercialmente, *Apis mellifera*.

Esta monografia consta do manuscrito que versa sobre o "Efeito da heterogeneidade do hábitat sobre a comunidade de abelhas em ambientes compostos por fisionomias de cerrado e cultivos agrícolas da Chapada Diamantina, Bahia"; resultado do trabalho de conclusão do curso de bacharelado em ciências biológicas, a ser submetido à revista científica *Sitientibus* série Ciências Biológicas (SCB).

(rapinibot@yahoo.com.br)

## **Efeito da heterogeneidade do hábitat sobre a comunidade de abelhas em ambientes compostos por fisionomias de cerrado e cultivos agrícolas da Chapada Diamantina, Bahia.**

Uiré L. Penna<sup>1,2,7</sup>; Rafaela L. da Silva<sup>1,3</sup>; Eduardo Moreira<sup>1,4</sup>; Catalina Angel<sup>1,5</sup>; Blandina F. Viana<sup>1,6</sup>

<sup>1</sup> Laboratório de Biologia e Ecologia de Abelhas; Instituto de Biologia. Universidade Federal da Bahia. Av. Ademar de Barros, s.n., 40.170-190, Ondina, BA, Brasil.

> <sup>2</sup> [uire\\_lp@hotmail.com](mailto:uire_lp@hotmail.com)<br>
> <sup>3</sup> [rafaelalorena@gmail.com](mailto:rafaelalorena@gmail.com)<br>
> <sup>4</sup> [dudubiologico@gmail.com](mailto:dudubiologico@gmail.com)<br>
> <sup>5</sup> [lcangelc@gmail.com](mailto:lcangelc@gmail.com) 6 [blande.viana@gmail.com](mailto:blande.viana@gmail.com)

**Efeito da heterogeneidade do hábitat na comunidade de abelhas na Chapada Diamantina.**

<sup>7</sup>Autor para correspondência: [uire\\_lp@hotmail.com](mailto:uire_lp@hotmail.com)

**Resumo** - (Efeito da heterogeneidade do hábitat sobre a comunidade de abelhas em ambientes compostos por fisionomias de cerrado e cultivos agrícolas da Chapada Diamantina, Bahia). A diminuição dos polinizadores, causada pelas alterações na estrutura da vegetação, ameaça a manutenção das áreas naturais e agrícolas, pois a diminuição do número de espécies e perda da riqueza funcional põe em risco a polinização. O objetivo deste estudo foi inventariar a comunidade de abelhas dentro e no entorno de um pomar de maçã; e associar a abundância, riqueza funcional e de espécies de abelhas à estrutura da vegetação. Foram utilizadas três cores: azul, amarelo com UV e branco. A cultura localizada na Fazenda Bagisa, em Cascavel, distrito do município de Ibicoara, Bahia (41º 28'40''S, 13º 09'10"O). Obtivemos valores de riqueza de espécies, riqueza funcional e abundância dos potenciais polinizadores dentro e ao redor do pomar, através do método de coleta por Armadilha Colorida de Água (ARCA) de cor azul, branco e amarelo. Para acessar a estrutura da vegetação, medimos os seguintes aspectos da vegetação: riqueza de espécies vegetais, número total de ramos, área basal, desvio padrão da altura, média da altura e cobertura de herbáceas. Além disso, A fim de avaliar o efeito conjunto dos aspectos da estrutura, foi realizada uma Análise de Componentes Principais para os aspectos vegetacionais. Para detectar a possível associação entre as variáveis ambientais e biológicas, realizamos análises de correlação de Pearson entre os eixos de estrutura da vegetação (dados pelo PCA) e a riqueza de espécies, riqueza funcional e abundância. Foi coletado um total de 937 abelhas, classificadas em 88 morfoespécies. A cor azul foi aquela que obteve maior valor de abundância e riqueza de espécies, seguido pela cor branca e amarela. A abundância, riqueza de espécies e riqueza funcional não foram significativamente correlacionados aos parâmetros da estrutura, embora tenha havido uma tendência da riqueza de espécies e a riqueza funcional a aumentar em ambientes com estrutura da vegetação mais complexa (fisionomias de campo sujo). Isso corrobora estudos que destacam a importância de manter áreas naturais no entorno dessas culturas.

**Palavras-chave:** ARCA, características da vegetação, grupos funcionais, polinização.

**Abstract** – (Effect of Habitat heterogeneity on bee community in savanna fisionomies and orchards from Chapada Diamantina, Bahia). Decline of pollinators, caused by changes in vegetation structure, threats maintenance of natural and agricultural areas. It reduces the number of species and promotes functional richness loss, thus affecting pollination. The objective of this paper was to associate structure of vegetation to species richness, functional richness and abundance of bee community inside and surroundings of the apple orchard, located in the Bagisa farm, in Cascavel, a district of Ibicoara, Bahia (41º 28'40''S, 13º 09'10"O). We made an inventory of the potential pollinators, using ARCA, or pan-traps bowls, of three colors: white, blue and yellow. In order to access vegetation structure, we calculated the following vegetation aspects: species richness, total number of branchs, basal area, proportion of herbaceous cover and mean and standard deviation of plants height. To assess the latter set of vegetation aspects, we performed a Principal component Analysis (PCA). To detect possible association between vegetation structure and community, we made a Pearson correlation analysis between vegetation structure axis (given by PCA) and species richness, functional richness and abundance. It was collected a total of 937 bees, from 88 morphospecies. Blue pan-trap had the highest abundance and richness value, followed by white and yellow ones. Abundance, species richness and functional species richness were not significantly correlated to structural parameters, however, species richness and functional richness showed a tendency to increase in habitats with more complex vegetation structures (natural savanna fisionomies). This corroborates studies that emphasize the importance the importance of maintaining natural areas surrounding cultures.

**Key words:** Functional diversity, pollination, pan-traps, vegetation structure.

## **INTRODUÇÃO**

A polinização é um processo fundamental para a reprodução das plantas com flores (Klein et al 2007). Trata-se de um serviço ecossistêmico, provido principalmente por abelhas (Roubik 1995), crucial para a manutenção de áreas naturais e agrícolas (Kevan & Viana, 2003; Ollerton et al. 2011). De maneira geral, a diversidade de polinizadores aumenta a produtividade em áreas de agricultura (Klein et al. 2003). No entanto, a extensão das áreas agrícolas e as práticas de manejo convencionais ameaçam o serviço da polinização (Kevan & Viana, 2003), pois provocam a perda, a fragmentação e a destruição de ambientes naturais, diminuindo a riqueza e abundância de espécies de abelhas (Kremen et al. 2002).

Todavia, estes parâmetros têm se mostrado pouco preditivos da estrutura da comunidade (Tilman 2001), haja vista que as espécies de abelhas podem responder de forma diferente às mudanças no ambiente (Brittain et al 2013). Por isso, é salutar que os trabalhos abordem a diversidade funcional (Patchey & Gaston 2006), a qual é um componente importante da biodiversidade que afeta o modo como o ecossistema funciona (Tilman 2001; Patchey & Gaston 2002).

Estudos prévios reportam que a abundância e riqueza de espécies e riqueza funcional da comunidade de abelhas são afetadas pelas mudanças na estrutura da vegetação (Viana et al. 2006; Potts et al. 2005). Tais alterações levam à simplificação da estrutura da vegetação, tornando-o menos heterogêneo, visto que a heterogeneidade do hábitat influencia a diversidade de espécies (Tews et al. 2004), ao afetar a disponibilidade de recursos ambientais (Potts et al. 2003) e a quantidade de nichos ecológicos (Connell & Orias 1964).

Diante do exposto aqui, os objetivos do trabalho foram: 1) inventariar a comunidade de abelhas dentro e no entorno de um pomar de maçã; e 2) associar a abundância, riqueza funcional e de espécies de abelhas à estrutura da vegetação. A nossa hipótese é que existe associação entre a estrutura da vegetação e a comunidade de abelhas. Para isso, amostramos as abelhas através do método de coleta das Armadilhas Coloridas de Água (ARCAs); e mensuramos as variáveis estruturais de relevância biológica para elas.

# **MATERIAL E MÉTODOS**

### **Área de estudo.**

O estudo foi realizado dentro e no entorno do pomar de maçã (*Malus domestica* Borkhausen) na Fazenda BAGISA S/A Agropecuária e Comércio. Esta área de estudo pertence ao Agropolo Ibicoara-Mucugê que está situado no distrito de Cascavel, município de Ibicoara, na região da Chapada Diamantina, Bahia (figura 1). A área pertence ao bioma Caatinga, mas se apresenta numa mancha de vegetação de Cerrado relictual (Juncá et al. 2005). O clima é do tipo Aw (Kottek et al. 2006), cuja temperatura mínima é de 13°C e máxima de 30°C com precipitação em torno de 1100mm. O maior volume de chuvas se dá ao final da primavera e durante todo o verão; com período seco e úmido bem definido ao longo do ano. O modelo de cultivo mais comum na região é o de pivô (figura 2).

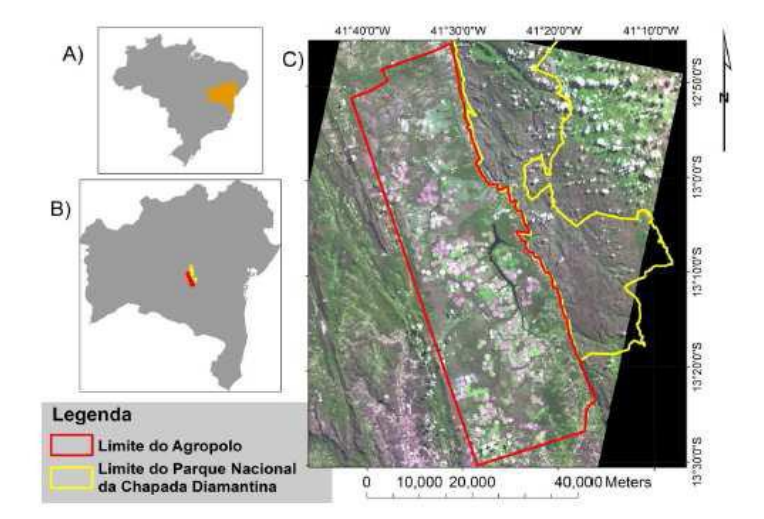

**Figura 1:** a) Em destaque, a localização do estado da Bahia, no mapa do Brasil; b) Mapa da Bahia, indicando o Parque Nacional da Chapada Diamantina (em amarelo) e o Agropolo de Ibicoara/Mucugê (em vermelho); e c) Imagem de satélite destacando os limites do Parque e do Agropolo (41º 28'40''S, 13º 09'10"O).

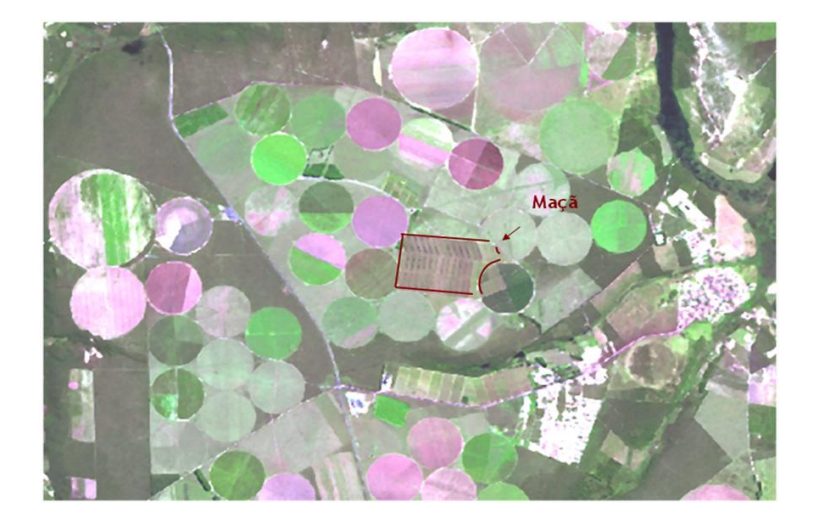

**Figura 2:** Em vermelho, a área de cultivo de maçã da Fazenda BAGISA S/A Agropecuária e Comércio.

### **Seleção e caracterização das unidades amostrais.**

Para a seleção das unidades amostrais, foram sorteados 10 pontos situados dentro e ao redor do pomar de maçã. Para isso, foram delimitadas dez circunferências concêntricas (ou *buffers*), estabelecidas a partir do centro do campo do cultivo de maçã (figura 3). O primeiro buffer era de 200m de raio, o qual estava contido integralmente dentro do pomar de maçã; enquanto o segundo *buffer*, que possuiu 400m de raio, abarcou a borda da cultura. Os demais *buffers* possuíram 200m de distância a mais do centro da cultura que o *buffer* anterior. Para garantir uma distribuição regular das unidades amostrais, foi adotado como critério de distância entre os buffers 200m, ou seja, um décimo da maior circunferência, com 2000m de raio. Os raios das circunferências foram: 200m, 400m, 600m, 800m, 1000m, 1200m, 1400m, 1600m, 1800m e 2000m. Não utilizamos distâncias maiores que 2000m da cultura, devido ao raio de voo da maioria das abelhas passíveis de serem capturadas, tendo como referência o cultivo de maçã.

Para a escolha das unidades amostrais, foi criada uma malha quadrangular sobre a imagem da área de interesse. Nosso critério objetivou a seleção de áreas com características estruturais diferentes, pela possibilidade de obtermos um gradiente de estrutura da vegetação. O centro das parcelas da malha representaram as possibilidades de pontos a serem escolhidos. Assim, foi sorteado um ponto por raio, buscando

amostrar hábitats com características estruturais diferentes para garantir variação entre as unidades amostrais.

As unidades amostrais selecionadas estavam localizadas em fisionomias de cultivos de maçã (ponto 200 – centro, e ponto 400 – borda); em plantação de eucalipto (ponto 600); em áreas de gramíneas (ponto 800 e ponto 1800); em campo sujo (ponto 1000, ponto 1600 e ponto 2000); em uma área arborizada (ponto 1200) e em cultura ameixa (ponto 1400).

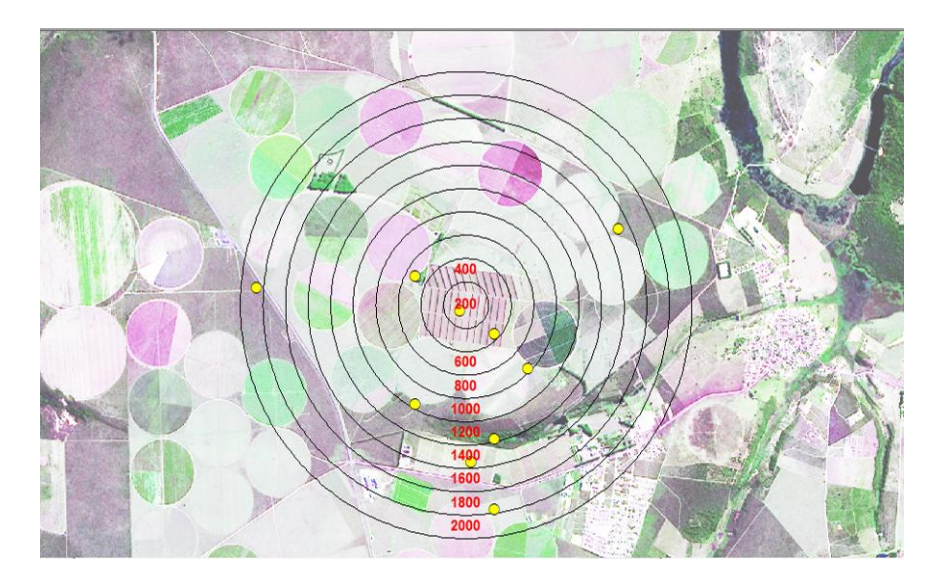

**Figura 3:** Disposição dos raios (de 200 a 2000m) no entorno da plantação de macieira, na Fazenda Bagisa e entorno. Os pontos amarelos representam as unidades selecionadas.

## **Amostragem da comunidade de abelhas.**

Para a amostragem da comunidade de abelhas foi utilizado o método de coleta passiva, denominado ARCA (Armadilhas Coloridas de Água), seguindo os critérios adotados pela FAO (Lebuhn et al. 2009), para a amostragem das abelhas. A armadilha consistiu em potes de plástico presos a um suporte metálico, o qual se manteve fixado em um cano de PVC a 1m de altura do solo (figura 4).

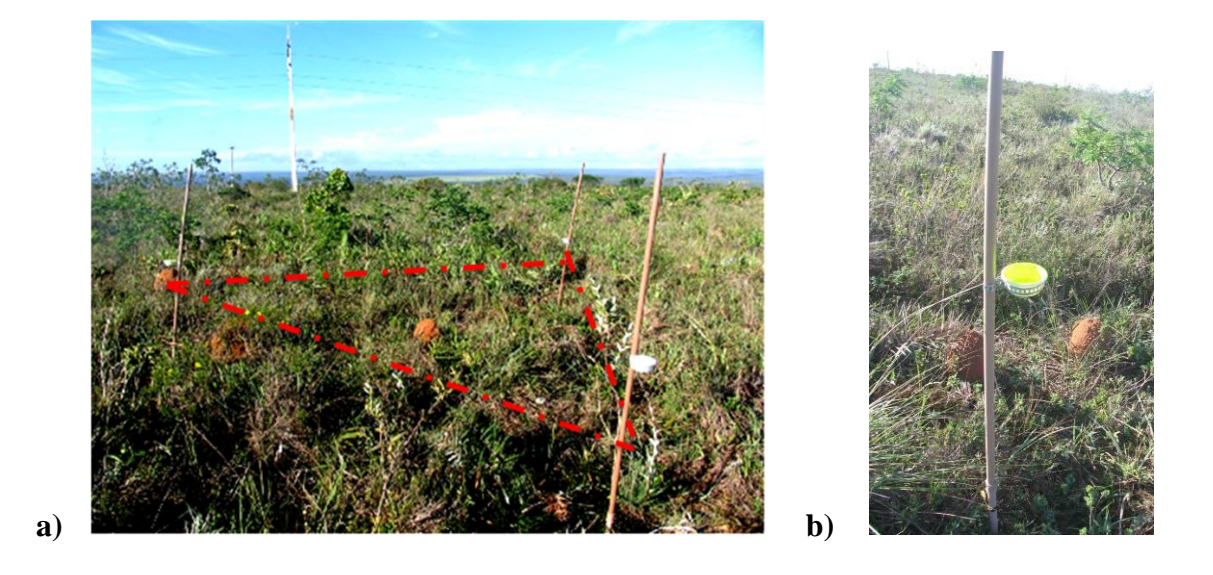

**Figura 4:** a) Disposição triangular das armadilhas; e b) Armadilha Colorida de Água (ARCA) de cor amarela instalada em uma unidade localizada em campo sujo.

Em cada uma das dez unidades amostrais selecionadas foi estabelecido um transecto de 85m de comprimento. A direção do mesmo obedeceu a forma dos fragmentos selecionados, com o intuito de diminuir a variação interna de cada unidade amostra. Na extensão do transecto, foram estabelecidos cinco triângulos equiláteros de 5m de lado que se distanciavam 15m entre eles (figura 5).

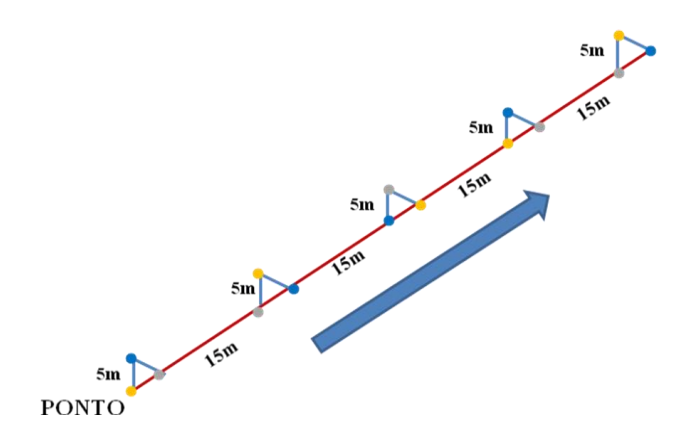

**Figura 5:** Orientação dos triângulos ao longo do transecto (linha vermelha) de 85m, onde foram instaladas as armadilhas (círculos amarelos, brancos e azuis representam as armadilhas passivas utilizadas). A seta azul indica o sentido do transecto.

Em cada triângulo do transecto, havia três armadilhas de cores diferentes instaladas em seus vértices. As ARCAs foram pintadas com tintas fluorescentes para que refletissem a luz do espectro UV (ultravioleta), responsável por gerar o estímulo nas abelhas (Lunau & Maier 1995), aumentando sua eficiência na coleta de insetos. Os potes eram das cores azul, amarelo e branco, e continham de quatro a cinco gotas de sabão neutro diluídas em 100 mL de água. No total, 15 armadilhas por transecto ficaram expostas por um período de 24 horas em cada campanha, garantindo 288 horas de exposição. As cores correspondentes às ARCAs foram rotacionadas dentro dos triângulos, a cada campanha, com intuito de evitar o erro gerado a partir do efeito sistemático da posição das armadilhas.

Foram realizadas 12 coletas de abril de 2011 até junho de 2012. Os insetos coletados foram acondicionados em álcool a 70% e transportados para os laboratórios LABEA e BIOSIS; onde foram hidratados, montados, etiquetados, morfotipados em nível de gênero, segundo a classificação de Michener (2007); e tabulados em seguida. Todo material coletado foi depositado no acervo do Museu de Zoologia da Universidade Federal da Bahia (MZUFBA).

#### **Caracterização das unidades amostrais segundo a vegetação.**

A caracterização da estrutura do hábitat de cada unidade amostral foi verificada através de uma área retangular de 160 m². Porém, a fim de capturar melhor a variação no entorno das unidades, selecionamos aleatoriamente 10 parcelas de 4X4m dentro de uma circunferência de raio 100m em cada unidade amostral. Dentro de cada uma dessas parcelas, foram medidos os valores de CAS (Circunferência a Altura do Solo) e altura das plantas com CAS maior ou igual a 3 cm. Para medir a cobertura de herbáceas, adotamos uma área retangular de  $10m^2$ , distribuídos em 10 parcelas de 1X1m contidas no quadrado maior de 4X4m, e estimamos visualmente a proporção (Figura 6).

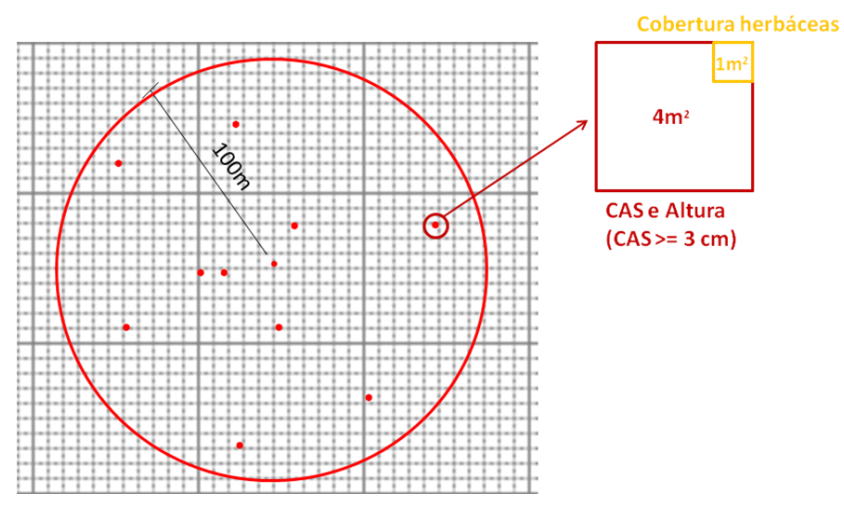

**Figura 6:** Detalhe de um dos pontos amostrais e seu entorno, em um raio de 100m. No quadrado amarelo em destaque, parcelas de 4m² para CAS e altura. No quadrado vermelho de 1m², para a estimativa da cobertura de herbácea.

### **Análises dos dados.**

Com a finalidade de avaliar a eficiência da amostragem, foi feita a curva de acumulação de espécies  $(n = 10)$ . Ela é considerada um método de estimativa de riqueza (Santos 2009 in: Rudran 2009), porque representa o número de espécies coletadas sobre o esforço amostral despendido, representado pelas unidades amostrais, ou seja, permite o cálculo da variância do número esperado de espécies com o aumento do esforço amostral. Considera-se uma extrapolação teórica daquilo que se espera coletar caso o número de amostras aumente. A representação da curva foi obtida pelo método aleatório com 1000 permutações na plataforma R 2.15.2. (função specaccum, pacote Vegan).

Para avaliar a estrutura da vegetação, calculamos os índices: média da altura da vegetação; desvio padrão da altura da vegetação (refere-se à variação do porte da vegetação); área basal do tronco (largura média dos troncos das plantas); número total de ramos (relacionado à complexidade nestes hábitats); riqueza de espécies vegetais e cobertura de herbáceas. Estes índices foram selecionados, porque representam aspectos da vegetação relevantes do ponto de vista biológico para as abelhas; eles quantificam os recursos ambientais, ou seja, são mensurações indiretas da disponibilidade de recursos tróficos e/ou de nidificação (Michener 2007). Os índices foram obtidos com auxílio do programa Fitopac 2.1.2.85;

Com o objetivo de analisar o efeito das variáveis de estrutura da vegetação conjuntamente, reduzimos a dimensionalidade das mesmas através da Análise de Componentes Principais (PCA), usando a distância Euclidiana. Primeiramente transformamos os dados mediante escalonamento, o qual centrou os valores médios em zero, mantendo as variáveis com a mesma amplitude. Este procedimento minimizou o ruído da escala de medida, produto da diferença entre as magnitudes (ou unidades de medida) das variáveis. O escalonamento e o PCA foram realizados na plataforma R 2.15.2, utilizando a função scale e PCA respectivamente.

As variáveis dependentes, riqueza e abundância das espécies foram calculadas para cada unidade amostral. Com o intuito de mensurar a riqueza funcional, classificamos as morfoespécies com base na tendência apresentada pelo padrão geral do gênero para os seguintes aspectos: tamanho da glossa, organização social (sendo social ou solitária), hábito de nidificação (se nidificam em solo ou madeira), comprimento do corpo e distância inter-tegular, os quais são relevantes, pois dizem respeito ao tipo e à forma de uso dos recursos ambientais e forrageio das abelhas. Estas características foram utilizadas para obtenção da riqueza funcional nas unidades amostrais, através da análise de agrupamento hierárquico (UPGMA) (Petchey & Gaston 2002). A partir das matrizes geradas, considerando o índice de Gower para dados mistos, obtivemos um valor de riqueza funcional para cada unidade amostral, totalizando 10 valores; utilizamos isso como a nossa variável dependente e correlacionamo-las com a variável independente (estrutura da vegetação). Para detectar possível correlação entre as variáveis independentes e dependentes, foi realizada uma correlação de Pearson (ρ) com o PCA e as variáveis biológicas (abundância, riqueza de espécies e riqueza funcional) obtidas para cada unidade amostral.

### **RESULTADOS**

### **Comunidade de abelhas nas unidades amostrais.**

Um total de 937 espécimes de abelhas foi capturado, totalizando 88 morfoespécies classificadas. Todas as morfoespécies capturadas estão contidas em 5 famílias da ordem Hymenoptera; cerca de 71% dos espécimes capturados pertencente à família Apidae, seguida por Halictidae (17%), Andrenidae (11%), Megachilidae (1%) e Colletidae (0,5%). A frequência das famílias de abelhas, em porcentagem pode ser observada na figura 7.

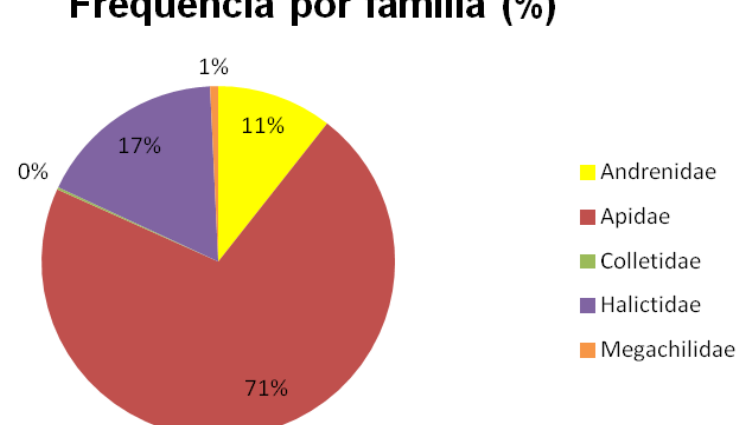

Frequência por família (%)

**Figura 7:** Proporção das famílias de abelhas capturadas nas armadilhas.

O número de indivíduos coletados variou entre as unidades amostrais: a menor abundância foi no Campo sujo a 2000m da macieira (57 espécimes) e a maior no Campo de gramíneas 800m (n = 154). A riqueza de espécies variou de 19 a 40; tais valores ocorreram nos pontos Campo de gramíneas a 1800m da macieira e Campo sujo a 1600m.

As espécies mais abundantes foram *Apis mellifera* Linnaeus, 1758 (102 espécimes), *Exomalopsis auropilosa* Spinola, 1853 (n = 97), *Oxae*a sp1 (n = 80), *Dialictus* sp1 (n = 69), *Exomalopsis analis* Spinola, 1853 (n = 65) e *Ceratina (Crewella)* sp1 (n = 62). A predominância de *A. mellifera* ocorreu nas unidades localizadas em áreas de cultivo de maçã. A medida de sua abundância desconsiderou os indivíduos capturados durante o período de adensamento com colmeias da mesma espécie (julho e agosto de 2011 e junho de 2012); quando considerados, a abundância da espécie aumenta em 45%. *E. auropilosa* foi coletada em maior quantidade no campo de gramíneas a 1800m. *Oxaea* sp1 alcançou maior ocorrência no campo sujo a 1600m. A morfoespécie *Dialictus* sp1, por sua vez, foi encontrada em maior número no campo sujo 1000m, embora tenha ocorrido também em áreas de cultura. *E. analis* foi a mais frequente em unidades situadas na cultura de maçã. *Ceratina (Crewella)* sp1 alcançou maior abundância na outra unidade localizada dentro campo de gramíneas 800m. Nas unidades localizadas em fisionomias de campo sujo, houve predominância de algumas morfoespécies que não ocorreram com tanta frequência nas demais unidades, como por exemplo, *Melitoma segmentaria* Fabricius, 1804, *Thygater* sp1 e *Dialictus* sp7 (figura 8, anexo 1).

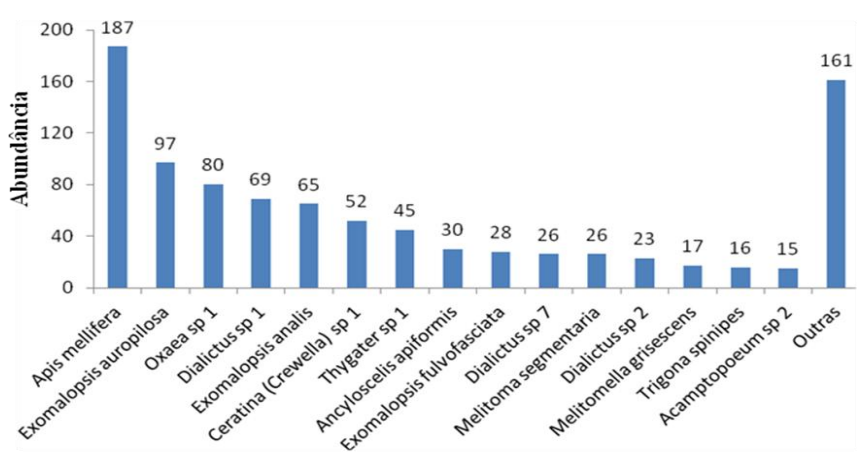

Morfoespécies de abelhas

**Figura 8**. Abundâncias das 15 morfoespécies de maior ocorrência nas unidades amostrais.

Neste estudo, a curva não atingiu uma assíntota, indicando que, possivelmente, o número de espécies de abelhas capturadas não se aproximou da totalidade de espécies que compõem a comunidade presente na área de estudo.

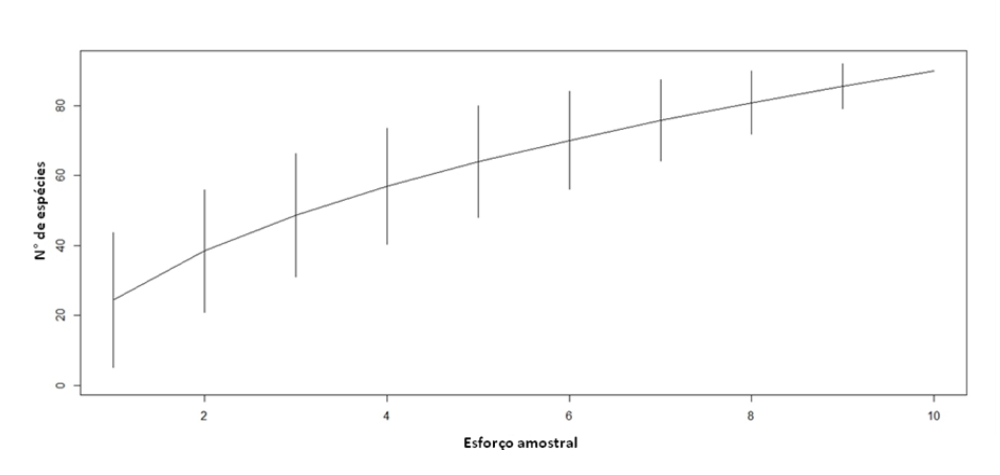

**Figura 9:** Curva de acumulação de espécies (n = 10): número de espécies (eixo Y) pelo esforço amostral (eixo X). A linha contínua representa a média da riqueza obtida por 1000 permutações e as barras que representam o desvio padrão.

### **Abundâncias e riquezas de abelhas pelas cores das ARCAs.**

Os maiores valores de riqueza e abundância de abelhas foram obtidos pela ARCA de cor azul (67 espécies e 388 espécimes, respectivamente), seguido pela branca (38 e 293) e amarela (38 e 256) (figura 10).

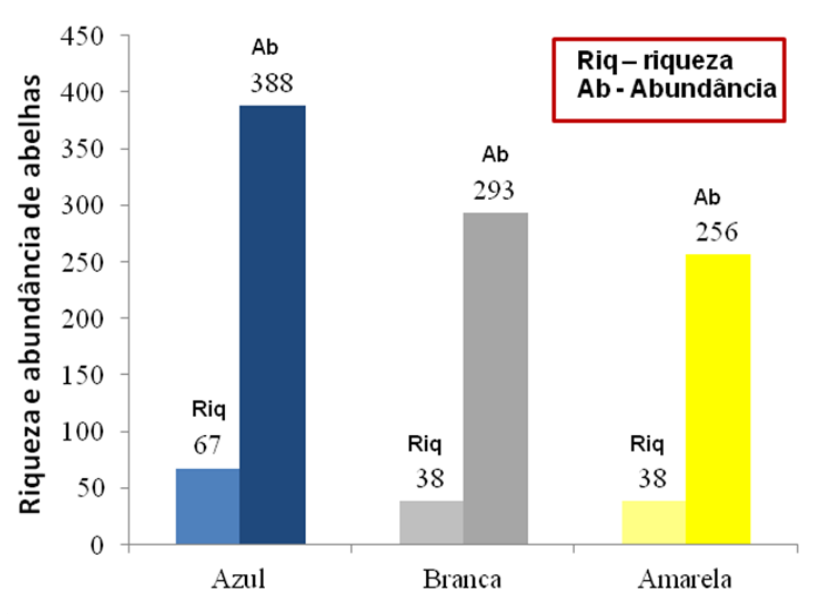

### Riqueza e abundância pelas cores

**Figura 10:** Riqueza e abundância das espécies de abelhas coletadas em ARCAs das cores azul com UV, amarelo com UV e branco.

Em ARCAs de cor azul, a morfoespécie *Exomalopsis auropilosa* Spinola, 1853 foi a mais abundante, superada apenas pela espécie exótica *Apis mellifera*, e seguida por *Oxaea* sp1 e *Thygater* sp1. *A. mellifera* também foi mais abundante nas armadilhas de cor branca e amarela. A maioria dos indivíduos de *Dialictus* sp1 foi capturada em ARCAs de cor branca, assim como a maioria dos espécimes da família Halictidae.

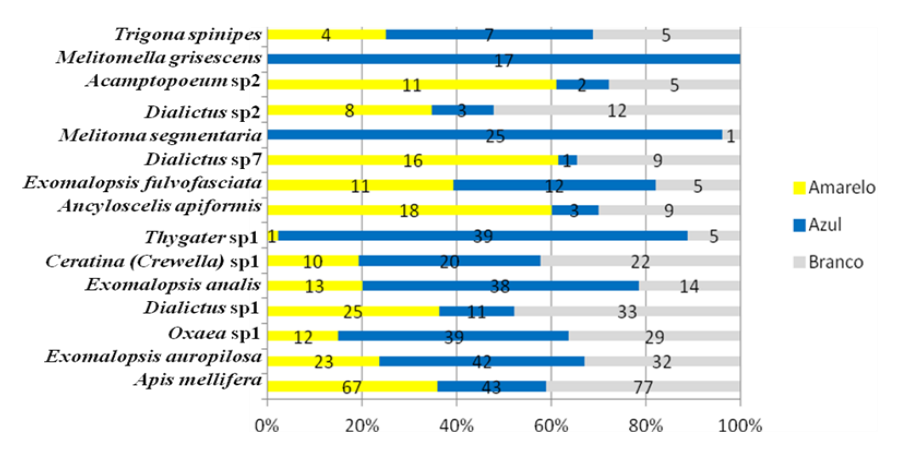

**Figura 11:** Proporção e abundância das morfoespécies com mais de dez indivíduos.

As morfoespécies *Apis mellifera*, *Dialictus* sp1 e *Dialictus* sp2 foram capturadas em maior proporção nas ARCAs de cor branca. Cerca de 60% de *Acamptopoeum* sp2, *Dialictus* sp7 e *Ancyloscelis apiformis* Fabricius, 1793 foi capturada em ARCAs amarela. A cor azul foi a que mais capturou espécies com exclusividade (10 morfoespécies), como no caso de *Melitomella grisescens* Ducke, 1907. A maioria dos espécimes de *Melitoma segmentaria* Fabricius, 1804, *Oxaea* sp1 e *Thygater* sp1 foi capturado na cor azul (figura 11).

#### **Redução da dimensionalidade das variáveis explicativas.**

De antemão, vale destacar que o método de coleta teve sua eficiência reduzida o cultivo de Eucalipto e na Mata Ripária, localizadas a 600 e 1200m da macieira respectivamente. A abundância foi menor nestas unidades (30 e 7 espécimes, respectivamente), por isso, excluímo-las do conjunto de dados ao fazer as análises estatísticas, o que reduziu o número de unidades amostrais (n= 8). Acreditamos que a altura em que as armadilhas foram instaladas (1,0m) - e não os aspectos de estrutura da vegetação - influenciou este resultado. Estas unidades possuem maior número de plantas de hábito arbóreo, o que possivelmente comprometeu a visibilidade das ARCAs.

Além disso, espera-se que as abelhas forrageiem na altura da copa das árvores e se concentrem em estratos mais altos, onde estão situados os recursos florais (Brittain el al. 2013).

Os índices de vegetação mensurados (Tabela 1) possuem relevância biológica para as abelhas, pois refletiram bem os aspectos estruturais. Diante de tais valores, notase a existência de um gradiente de complexidade da estrutura do hábitat e de riqueza da vegetação. Os dois primeiros eixos do PCA (pca1 e pca2) sintetizam mais de 85% da variação dos dados brutos das características da vegetação (tabela 2). Podemos inferir que o eixo pca1 sintetiza a variação do porte da vegetação, pois ele apresentou-se altamente associado às variáveis: desvio padrão da altura, média da altura e área basal. O pca2, por sua vez, obteve uma alta associação com o número total de ramos e a riqueza de espécies vegetais; o que nos permite dizer que este eixo representa a complexidade e composição da vegetação (figura 12).

**Tabela 1:** Valores de riqueza de espécies vegetais, desvio padrão da altura, média da altura, número total de ramos, cobertura de herbáceas e área basal de cada unidade amostral.

| <b>Unidades</b>         | Riqueza<br><b>plantas</b> | $\mathbf{D}\mathbf{p}$<br>altura | Méd<br>altura | $N^{\circ}$ ramos | Cobertura | Area basal |
|-------------------------|---------------------------|----------------------------------|---------------|-------------------|-----------|------------|
| Centro maçã             | 4                         | 3.77                             | 4.64          | 35                | 0.425     | 0.5        |
| Borda maçã              | 5                         | 3.51                             | 4.02          | 63                | 0.535     | 0.37       |
| Campo gramíneas (800m)  | 10                        | $\Omega$                         | 2.5           |                   | 0.938     | $\theta$   |
| Campo sujo (1000m)      | 75                        | 0.82                             | 1.46          | 99                | 0.724     | 0.07       |
| Ameixa (1400m)          | 5                         | 0.68                             | 4.06          | 23                | 0.552     | 0.25       |
| Campo sujo (1600m)      | 53                        | 0.49                             | 1.1           | 70                | 0.578     | 0.02       |
| Campo gramíneas (1800m) | 5                         | 0                                | $\Omega$      | 0                 | 0.587     | $\Omega$   |
| Campo sujo (2000m)      | 58                        | 0.72                             | 1.09          | 60                | 0.606     | 0.03       |

**Tabela 2:** Correlações entre as componentes principais (pca1 e pca2) e as variáveis de estrutura da vegetação. Em destaque, valores das variáveis relacionadas aos eixos.

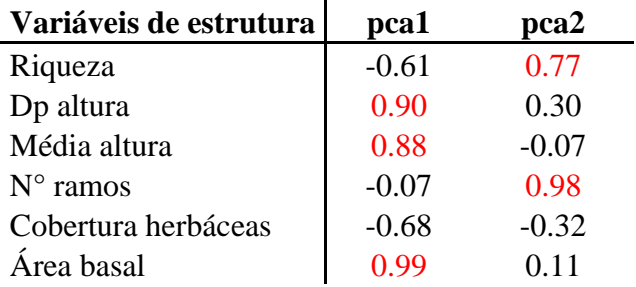

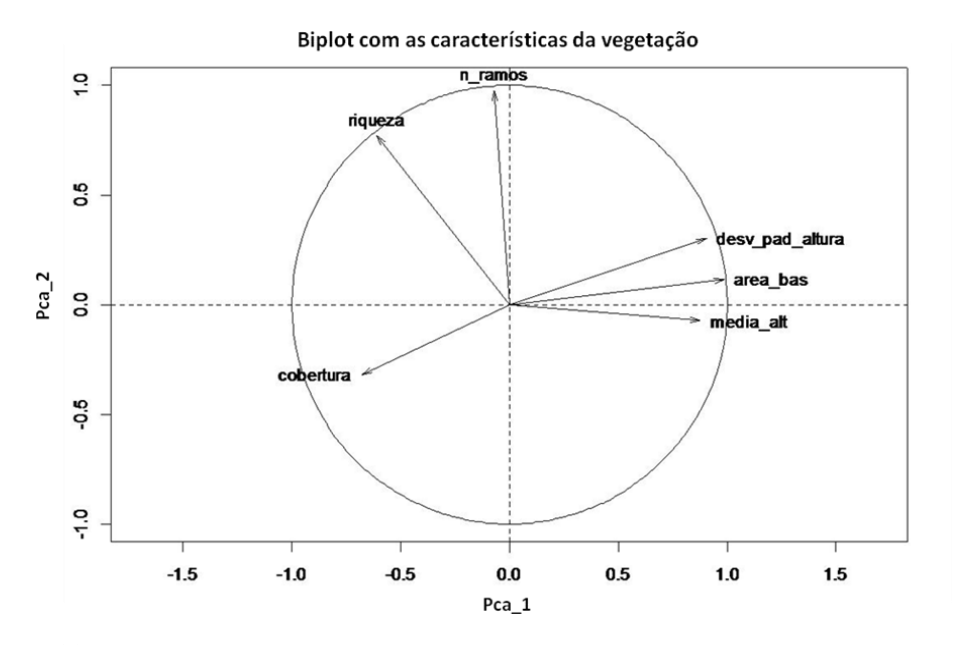

**Figura 12:** Representação gráfica da associação entre os eixos pca1 e pca2 e os índices de vegetação mensurados.

Estabelecida a relação entre as características da vegetação e os eixos do PCA, torna-se possível a comparação entre as características das unidades amostrais. Assim, as unidades amostrais localizadas nas culturas (borda e centro da macieira e ameixa 1400m) apresentaram estrutura similar: são culturas perenes, compostas por arvoretas, sob um forte regime de manejo, o que resulta em valores altos de área basal, média da altura e baixos valores de riqueza de plantas e número de ramos. As unidades localizadas em campo sujo (1000m, 1600m e 2000m) foram agrupadas pela semelhança nos valores de riqueza de plantas e número total de ramos, que foram mais altos. Aquelas unidades dos campos de gramíneas foram agrupadas, pois tiveram valores de cobertura próximos (800m e 1800m) (figura 13, 12 e tabela 3).

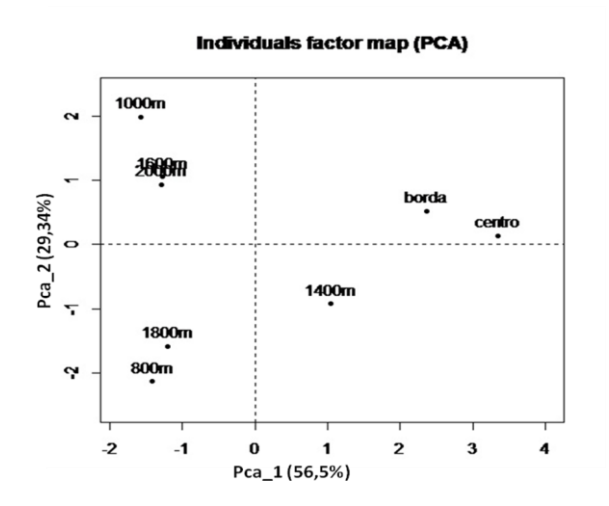

**Figura 13:** Representação gráfica do agrupamento entre as unidades amostrais em consideração a característica da vegetação (eixos pca1 e pca2).

# **Correlação entre as variáveis ambientais e a distribuição de abundância, riqueza de espécies e riqueza funcional de abelhas.**

A riqueza de espécies de abelhas apresentou-se positivamente correlacionada com pca2, isto é, ela responde de maneira positiva a complexidade estrutural (representada pelo número de ramos) e riqueza de plantas (Tabela 3, Figura 13c). Contudo, a mesma apresentou-se negativamente associada ao pca1, ou seja, responde negativamente ao porte da vegetação (Tabela 3, Figura 13a). De maneira similar, a riqueza funcional se mostrou associada positivamente à complexidade estrutural e a riqueza de plantas (Tabela 3, Figura 13d) e respondeu negativamente à característica comum às áreas de cultura, o porte da vegetação (Tabela 3, Figura 13b). Em áreas de cultura, encontramos os menores valores de riqueza de espécies e riqueza funcional de abelhas. A abundância não mostrou associação com o porte da vegetação, nem com a complexidade estrutural (Tabela 3). Cabe ressaltar que nenhuma das correlações supracitadas foi significativa, isto é,  $p > 0.05$  ( $\alpha = 0.05$ ; n = 8, e grau de liberdade = 6) (Tabela 3).

**Tabela 3:** Índice de correlação de Pearson e p-valor para cada variável resposta os valores do coeficiente de correlação de Pearson, bem como o valor de p da associação entre os eixos pca1 e pca2 com cada variável dependente. Graus de liberdade = 6 e  $\alpha$  = 0,05

|                   | pca 1                        |         | pca 2                        |         |  |
|-------------------|------------------------------|---------|------------------------------|---------|--|
| Variável resposta | Indice Correlação de Pearson | p-valor | Índice Correlação de Pearson | p-valor |  |
| Riqueza           | $-0,35$                      | 0.39    | 0,35                         | 0,40    |  |
| <b>Abundância</b> | 0.10                         | 0,82    | $-0.06$                      | 0,89    |  |
| Riqueza Funcional | $-0.50$                      | 0.21    | 0.47                         | 0.24    |  |

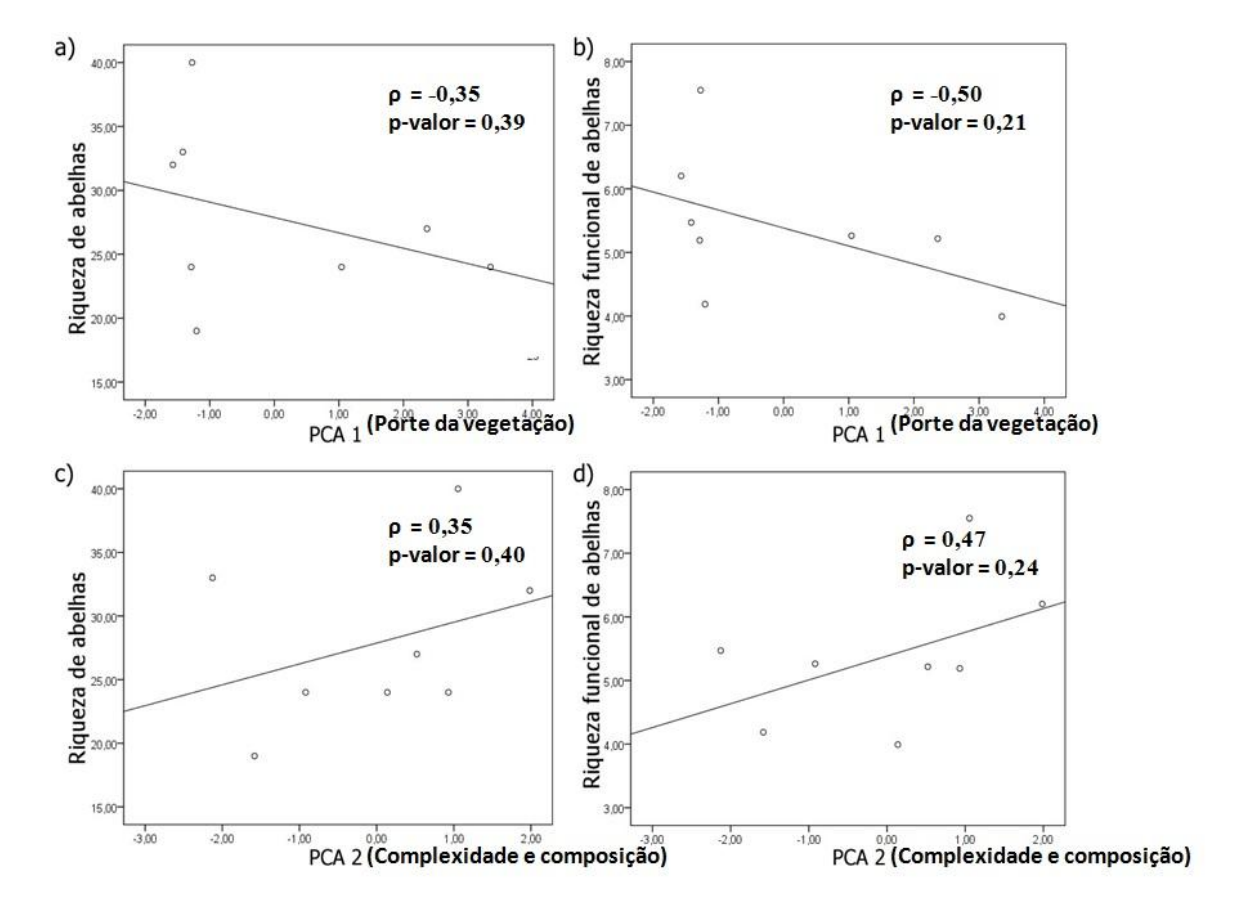

**Figura 13:** Correlações entre variáveis vegetacionais (a e b - PCA1: área basal, desvio padrão da altura e média da altura; c e d - PCA2: número total de ramos e riqueza de espécies vegetais) e as variáveis biológicas.

## **DISCUSSÃO**

#### **Método de coleta por ARCAs e a comunidade de abelhas.**

A tendência apresentada pela curva do coletor é comum em ecossistemas tropicais, e o fato da mesma não ter atingido uma assíntota, provavelmente, deve-se à grande diversidade de insetos existentes em ambientes tropicais de um modo geral (Santos 2003 in: Rudran 2009). A coleta por ARCAs tem se mostrado um bom método para estimar a riqueza de espécies de abelhas, devido a sua simplicidade, a alta eficiência na amostragem e a anulação do viés gerado pela habilidade do coletor (Westphal 2008; Biesmeijer et al. 2004; Nielsen et al. 2011).

As cores são como sinais florais e a preferência dos insetos por uma determinada cor pode ser atribuída ao seu comportamento e aprendizagem (Lunau & Maier 1995), por isso, a habilidade de discriminar cores pode ser importante para as espécies no contexto da escolha do alimento. A maioria das plantas melitófitas possui uma variação tonal das três cores adotadas neste estudo, sendo que a cor azul capturou maior número de indivíduos e de espécies. Segundo Campbell e Hanula (2007), a cor azul é mais eficiente para a captura de abelhas, pois muitas delas são capazes de perceber e são atraídas por baixos comprimentos de onda da luz visível quando comparado com comprimentos mais longos (Leong & Thorp 1999).

Apesar de a cor azul ter sido a que coletou um maior número de espécies, do total de 88 morfoespécies, 21 delas foram coletadas pelas outras cores. Os dados indicam que ARCAs de cor branca, amarela com UV e azul com UV são complementares na amostragem da comunidade de abelhas. Dessa maneira, ARCA é um método que maximiza a riqueza de espécies, porém, não é muito eficiente na mensuração da abundância (Vrdoljak & Samways 2011). Em corroboração a isso, neste estudo, a abundância não mostrou associação com o porte da vegetação nem a complexidade estrutural.

# **Correlação entre riqueza de espécies e riqueza funcional de abelhas com as características da estrutura da vegetação.**

Nossos resultados corroboram a teoria da heterogeneidade, a qual prevê que ambientes mais heterogêneos comportam maior número de espécies (Bazzaz 1975; Tews 2004), uma vez que possuem uma maior variedade de recursos (Pywell et al. 2006; Brosi 2008) e, consequentemente, maior número de nichos potenciais (Hoehn 2008; Viana & Kleinert 2006; Steffan-Dewenter 2002).

Em nosso estudo, áreas naturais contemplam maior número de espécies exclusivas, que requerem condições ambientais específicas. Por exemplo, dentre as onze espécies do gênero *Ceratina*, oito delas ocorreram exclusivamente em campo sujo, o que pode ser explicado para o fato delas dependeram de galhos secos e finos presentes nestes locais para a escavação dos seus ninhos (Silveira 2002), o que justifica uma maior ocorrência de espécies do gênero em unidades com maior complexidade, refletida no maior número de ramos. Os recursos de nidificação são fatores importantes para a permanência de espécies que dependem de substratos específicos de determinados ambientes. A variedade desses recursos pode ser um fator determinante para a riqueza de espécies de abelhas. Sendo assim, essas estruturas poderiam ser consideradas chave na estruturação da comunidade de abelhas (Tews et al 2004; Potts et al 2005).

Outro fator fundamental associado com a complexidade da vegetação foi a riqueza de espécies vegetais, que pode refletir numa maior diversidade de recursos. A diversidade de recursos florais é um fator limitante da riqueza de espécies de abelhas (Potts et al 2003), pois, quanto maior o número de espécies vegetais, maior a probabilidade de oferta de recursos florais ao longo do ano, o que permitiria ao ambiente suportar maior riqueza de espécies de abelhas com diferentes requerimentos alimentares (Viana & Kleinert 2006), como verificado no presente estudo.

Algumas espécies dependem de recursos florais mais específicos, como as do gênero *Centris*, que são capazes de coletar pólen em anteras poricidas e dependem da coleta de óleos florais em plantas da família Malpighiaceae (Michener 2007), essas plantas estão presentes em maior quantidade nas áreas de campo sujo. Algumas espécies deste gênero de abelha dependem também de cavidades em solo e madeira para o estabelecimento dos seus ninhos (Silveira 2002).

Em contrapartida, as espécies mais abundantes em fisionomias agrícolas possuem hábito generalista - como *Apis mellifera* (Garibaldi 2013), que não depende de substrato específico para nidificação e visitam uma ampla variedade de recursos florais; e espécies do gênero *Dialictus,* que nidificam tanto em solo, quanto em galhos (Silveira 2002; Michener 2007). Por isso, elas são capazes de sobreviver em ambientes pouco complexos, que oferecem recursos comuns (Brosi 2008)

Vale destacar a importância de assumir a riqueza funcional como variável biológica, pois ela explicou melhor à complexidade que a riqueza de espécies de abelhas (Tilman 2001; Prechey & Gaston 2002). Ela diminuiu a redundância da riqueza das espécies, pois considerou a função das espécies similares e a contribuição de cada uma na formação dos grupos funcionais. A riqueza de espécies tem se mostrado uma medida pouco preditiva da estrutura e funcionamento da comunidade de abelhas (Cianciaruso et al. 2009). O fato dos níveis de significância dos testes de hipótese apontar para a ausência de significância das análises estatísticas pode ser explicado pela alta variabilidade inerente a sistemas não manipulados e pelo baixo número de amostras que potencializa o efeito da estocasticidade, que ocasiona uma forte influência sobre os dados (Quinn, 2002).

As áreas agrícolas estudadas aqui apresentam menor complexidade da vegetação em comparação com as áreas naturais. Possivelmente, isto as torna mais restritivas para a maioria das espécies e dos grupos funcionais de abelhas (Viana & Kleinert 2006). Portanto, é salutar adotar práticas de manejo que visem o policultivo, bem como a conservação de áreas naturais no entorno dos pomares, pois são fontes de potenciais polinizadores nativos. Logo, esses ambientes se tornariam mais atrativos, podendo aumentar o serviço de polinização prestado pela comunidade, conciliando o aumento da produção agrícola com a manutenção de um processo ecológico chave para a conservação da biodiversidade (Garibaldi 2013).

### **REFERÊNCIAS BIBLIOGRÁFICAS**

BAZZAZ, F.A. 1975. **Plant species diversity in old-field succession ecosystems in southern Illinois.** Ecology.

BIESMEIJER J.C., GIURFA M., KOEDAM D., POTTS S.G., JOEL D.M., DAFNI A. 2005. **Convergent evolution: floral guides, stingless bee nest entrances, and insectivorous pitchers.** Naturwissenschaften, 92, 444–450.

BRITTAIN, C.; KREMEN, C.; KLEIN, A.M. 2013. **Biodiversity buffers pollination from changes in environmental conditions.** Global Change Biology 19, 540–547.

BROSI, B.J.; DAILY, G.C.; SHIH, T.M.; OVIEDO, F.; DURAN, G. 2008. **The effects of forest fragmentation on bee communities in tropical countryside.** Journal of applied ecology 45: 773–783.

CAMPBELL, J.W. E HANULA, J.L. 2007. **Efficiency of Malaise traps and colored pan traps for collecting flower visiting insects from three forested ecosystems.**  Journal of Insect Conservation 11:399–408.

CIANCIARUSO, M.V.; SILVA, I.A.; BATALHA, M.A. 2009. **Diversidade filogenética e funcional: novas abordagens para a Ecologia de comunidades.** *Biota Neotrop.,* vol. 9, no. 3.

CONNELL, J. H., ORIAS, E. 1964. **The ecological regulation of species diversity.** The American Naturalist, 98, 399-414.

GARIBALDI L., STEFFAN-DEWENTER, I. WINFREE, M., AIZEN, M.A.; BOMMARCO, R.; CUNNINGHAM, S.A.; KREMEN, C.; CARVALHEIRO, L.G.; HARDER, L.D.; AFIK, O.; BARTOMEUS, I.; BENJAMIN, F.; BOREUX, V.; CARIVEAU, D.; CHACOFF, N.P.; DUDENHÖFFER, J.H.; FREITAS, B.M.; GHAZOUL, J.; GREENLEAF, S.; HIPÓLITO, J.; HOLZSCHUH, A.; HOWLETT, B.; ISAACS, R.; STEVEN K. JAVOREK, S.K. KENNEDY, C.M.; KREWENKA, K.; KRISHNAN, S.; MANDELIK, Y.; MAYFIELD, M.M.; MOTZKE, I.; MUNYULI, T.; NAULT, B.A.; OTIENO, M.; PETERSEN, J.; PISANTY, G.; POTTS, S.G.; RADER, R.; RICKETTS, T.H.; RUNDLÖF, M.; SEYMOUR, C.L.; SCHÜEPP, C.; SZENTGYÖRGYI, H.; TAKI, H.; TSCHARNTKE, T.; VERGARA, C.H.; VIANA, B.F.; WANGER, T.C.; WESTPHAL, C.; WILLIAMS, N.; KLEIN, A.M. 2013. **Wild Pollinators Enhance Fruit Set of Crops Regardless of Honey Bee Abundance**. Science Express. DOI: 10.1126/science.1230200

HOEHN, P.; TSCHARNKTE, T.; TYLIANAKIS, J.; STEFFAN-DEWENTER, I. 2008. **Functional group diversity of bee pollinators increases crop yeld.** Proceeding of the Royal Society B 275, 2283–2291.

JUNCÁ, F.A.; FUNCH, L.; ROCHA, W. 2005. **Biodiversidade e conservação da Chapada Diamantina.** Brasília, Ministério do Meio Ambiente, Série Biodiversidade 13.

KEVAN, P.G. & VIANA, B.F. 2003. **The global decline of pollination services.** Biodiversity,  $4(4)$ : 3-8.

KLEIN, A.M., STEFFAN-DEWENTER, I. & TSCHARNTKE, T. 2003. **Fruit set of highland coffee increases with the diversity of pollinating bees.** Proc. R. Soc. Lond. Ser. B, 270, 955–961.

KLEIN, A.M., VAISSIERE, B.E., CANE, J.H., STEFFAN-DEWENTER, I., CUNNINGHAM, S.A., KREMEN, C. 2007. **Importance of pollinators in changing landscapes for world crops.** Proc. R Soc. B Biol. Sci., 274, 303–313.

KOTTEK M, GRIESER J, BECK C, RUDOLF B, RUBEL F. 2006. **World map of the Köppen-Geiger climate classification updated.** Meteorol Z. ;(15):259–263.

KREMEN C, WILLIAMS N.M, THORP R.W. 2002. **Crop pollination from native bees at risk from agricultural intensification.** Proc. Natl Acad. Sci. USA. 99,16 812– 16 816.

LEBUHN, G.; DROEGE, S.; CONNOR, E.; 2009. **Survey Protocols for Monitoring Pollinator Change: Guidance for Practitioners.**

LEONG, J.M.; THORP, R.W. 1999. **Colour-coded sampling: the pan trap colour preferences of oligolectic and nonoligolectic bees associated with a vernal pool plant.** Ecological Entomology 24:329–335.

LUNAU, K; MAIER, E.J.; 1995. **Innate colour preferences of flower visitors.** Journal Of Comparative Physiology A Neuroethology Sensory Neural And Behavioral Physiology.

MICHENER, C.D. 2007. **The bees of the world.** Ed. 2a. The Johns Hopkins University Press, Baltimore.

NIELSEN, A.; STEFFAN-DEWENTER, I.;WESTPHAL, C.; MESSINGER, O.; POTTS, S.G.; ROBERTS, S.P.M.; SETTELE, J.; SZENTGYÖRGYI, H.; VAISSIÈRE, B.E.; VAITIS, M.; WOYCIECHOWSKI, M.; BAZOS, I.; BIESMEIJER, J.C.; BOMMARCO, R.; KUNIN, W.E.; TSCHEULIN, T.; LAMBORN, E.; PETANIDOU, T. 2011. **Assessing bee species richness in two Mediterranean communities: importance of habitat type and sampling techniques.** Ecological Research, vol. 26, 969 – 983.

OLLERTON J., WINFREE R.; TARRANT S. 2011. **How Many Flowering Plants are Pollinated by Animals?** Oikos 120:321-326.

PETCHEY, O.L. & GASTON, K.J. 2002. **Functional diversity (FD), species richness and community composition.** Ecology Letters, 5: 402–411.

PETCHEY, O.L. & GASTON, K.J. 2006. **Functional diversity: back to basics and looking forward.** Ecology Letters, 9: 741–758.

POTTS SG, VULLIAMY B, DAFNI A, NE'EMAN G & WILLMER PG 2003. **Linking bees and flowers: how do floral communities structure pollinator communities?** Ecology 84: 2628–2642.

POTTS, S.G., VULLIAMY, B., ROBERTS S. 2005. **Role of nesting resources in organising diverse bee communities in a Mediterranean landscape.** Ecol. Entomol. 30, 78–85.

POTTS, G.; BIESMEJER, J.; KREMEN, C.; NEUMANN, P.; SCHWEIGER, O.; KUNIN, W. 2010. **Global pollinator declines: trends, impacts and drivers.** Trends in ecology and evolution. Review Vol. 25, no. 6.

[PYWELL,](http://www.sciencedirect.com/science/article/pii/S0006320705004659) R.F.; [WARMAN,](http://www.sciencedirect.com/science/article/pii/S0006320705004659) E.A.; [HULMES,](http://www.sciencedirect.com/science/article/pii/S0006320705004659) L.; HULMES, S.; [NUTTALL,](http://www.sciencedirect.com/science/article/pii/S0006320705004659) P.; [SPARKS,](http://www.sciencedirect.com/science/article/pii/S0006320705004659) T.H.; [CRITCHLEY,](http://www.sciencedirect.com/science/article/pii/S0006320705004659) C.N.R.; [SHERWOOD,](http://www.sciencedirect.com/science/article/pii/S0006320705004659) A. 2006. **Effectiveness of new agri-environment schemes in providing foraging resources for bumblebees in intensively farmed landscapes.** [Biological Conservation](http://www.sciencedirect.com/science/journal/00063207) [Volume 129, Issue 2,](http://www.sciencedirect.com/science/journal/00063207/129/2) April 2006, Pages 192–206.

QUINN, G.P. & KEOUGH M.J., 2002. **Experimental design and data analysis for biologists.** Editora Cambridge University Press. p.537.

R CORE TEAM. 2012. **R: A language and environment for statistical computing.** R Foundation for Statistical Computing, Vienna, Austria. ISBN 3-900051-07-0, URL [http://www.R-project.org/.](http://www.r-project.org/)

ROUBIK DW. 1995. **Pollination of cultivated plants in the tropics.** FAO Agricultural Services Bulletin; 118.

SANTOS, A. J. 2009. **Estimativas de riqueza em espécies.** In: RUDRAN et al. Métodos de estudos em Biologia da Conservação e manejo da vida silvestre. Ed. 2, 2009.

SHEFFIELD, C.S.; PETER G. KEVAN, P.G.; PINDAR, A.; PACKER, L. 2013. **Bee (Hymenoptera: Apoidea) diversity within apple orchards and old fields in the Annapolis Valley, Nova Scotia, Canada.** Entomological Society of Canada.

SILVEIRA, F. A.; G. A. R. MELO & E. A. B. ALMEIDA. 2002. **Abelhas Brasileiras.** Sistemática e Identificação. Belo Horizonte, F.A. Silveira. 253p

STEFFAN-DEWENTER, I.; MUNZENBERG, U.; BURGER, C.; THIES, C.; TSCHARNTKE, T. 2002. **Scale-dependent effects of landscape context on three pollinator guilds.** Ecological Society of America. pp. 1421–1432

TEWS, J.; BROSE, U.; GRIMMS, V.; TIELBÖRGEN, K.; WICHMMANN, M. C.; SCHWAGER, M. & JELTSCH, F. 2004. **Animal species diversity driven by habitat heterogeneity/diversity: the importance of keystone strucutures.** Journal of Biogeography.  $31, 79 - 92$ .

TILMAN, D. 2001. **Functional diversity.** In: Encyclopedia of Biodiversity (ed. Levin, S.A.). Academic Press, San Diego, CA, pp. 109–120.

TSCHARNTKE, T.; KLEIN, A.M.; KRUESS, A.; STEFFAN-DEWENTER, I.; THIES, C. 2005. **Landscape perspectives on agricultural intensification and biodiversity – ecosystem service management.** Ecology Letters, 8: 857–874.

WESTPHAL, C.; BOMMARCO, R.; CARRE, G., 2008. **Measuring bee diversity in different European habitats and biogeographical regions.** Ecological Society of America. 78(4), 2008, pp. 653–671.

WESTPHAL, C.; STEFFAN-DEWENTER, I.; TSCHARNTKE, T. 2003. **Mass flowering crops enhance pollinator densities at a landscape scale.** Ecology Letters, 6: 961–965.

VIANA, B. F.; COSTA, A. M. DE MELO & DRUMOND, P. D. 2006. **Variação na estrutura do habitat afetando a composição de abelhas e vespas solitárias em remanescentes florestais urbanos de mata atlântica no nordeste do Brasil.** *Sitientibus Série Ciências Biológicas* 6 (4): 282-295. 2006.

VIANA, B. F., & KLEINERT, A. M. P. 2006. **Structure of bee-flower system in the coastal sand dune of Abaeté, northeastern Brazil.** Revista Brasileira de Entomologia, 50(1), 53-63.

VRDOLJAK, S.M..; SAMWAYS, M.J., 2011. **Optimising coloured pan traps to survey flower visiting insects.** Springer Science-Business Media B.V. J Insect Conserv. DOI 10.1007/s10841-011-9420-9.

• A riqueza de espécies e riqueza funcional de abelhas apresentaram uma tendência a aumentar em áreas de campo sujo (hábitats naturais), dado que hábitats mais heterogêneos podem ser fontes mais estáveis de recursos tróficos e de nidificação.

**\_\_\_\_\_\_\_\_\_\_\_\_\_\_\_\_\_\_\_\_\_\_\_\_\_\_\_\_\_\_\_\_\_\_\_\_\_\_\_\_\_\_\_\_\_\_\_\_\_\_\_\_\_\_\_\_\_\_\_\_\_\_\_**

• Com base no estudo, culturas podem ser manejadas para conter hábitats naturais adicionais que garantam a manutenção de comunidade de abelhas mais diversa e o consequente incremento da polinização.

• O método de coleta com Armadilha Colorida de Água (ARCA) de cores amarela, branca e azul mostrado complementar e eficiente para amostragem de abelhas de pequeno porte.

• Sugerimos este trabalho àqueles que buscam elucidar associações entre comunidades biológicas e as características do hábitat, com intuito de manter e/ou aumentar os serviços ecossistêmicos providos em agroecossistemas.

29

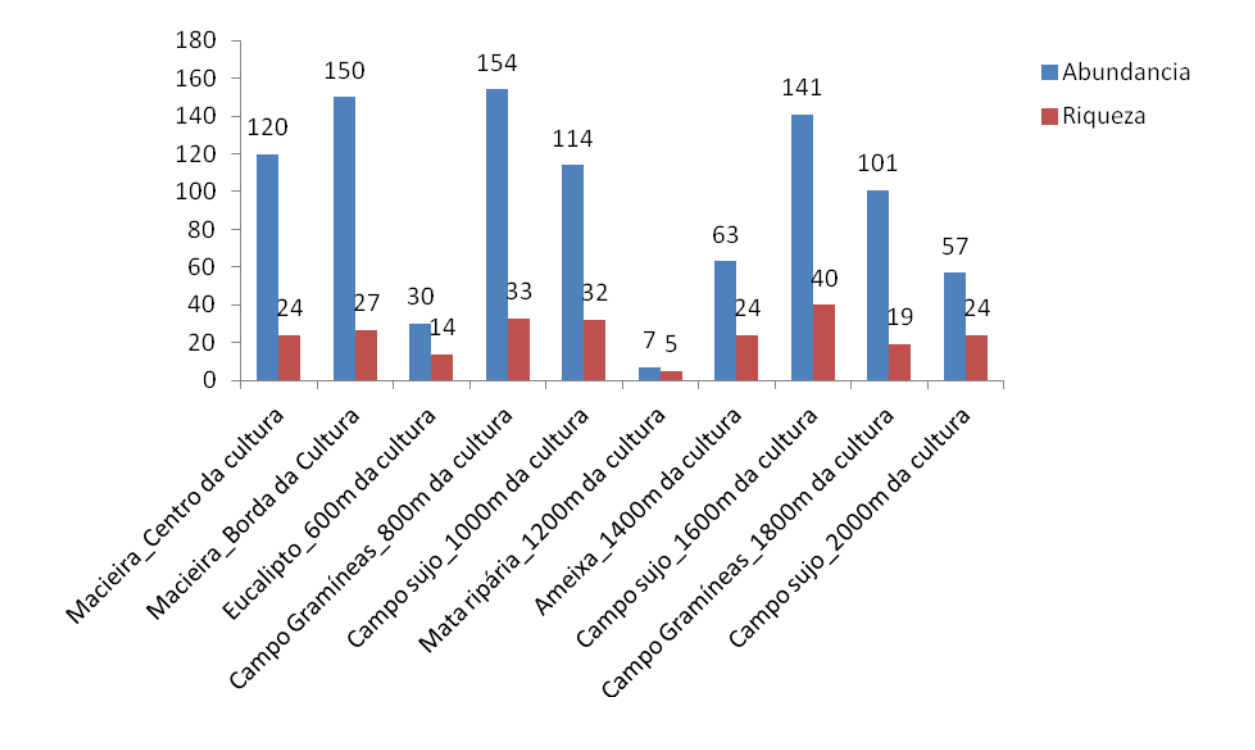

1) Gráfico de barras da abundância e riqueza de espécies de abelhas por unidade amostral.

**\_\_\_\_\_\_\_\_\_\_\_\_\_\_\_\_\_\_\_\_\_\_\_\_\_\_\_\_\_\_\_\_\_\_\_\_\_\_\_\_\_\_\_\_\_\_\_\_\_\_\_\_\_\_\_\_\_\_**

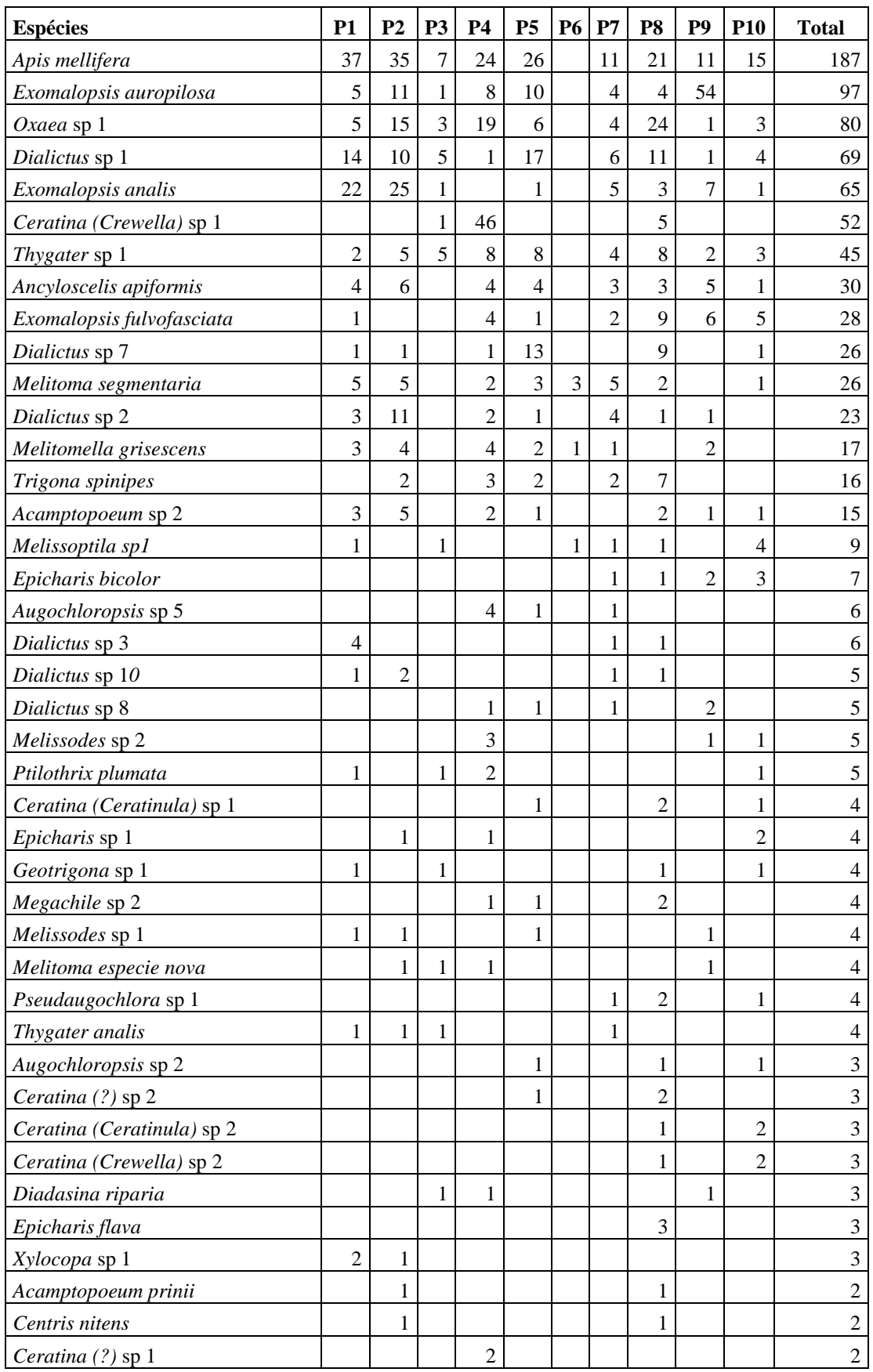

# 2) Matriz de distribuição das espécies de abelhas por unidade amostral

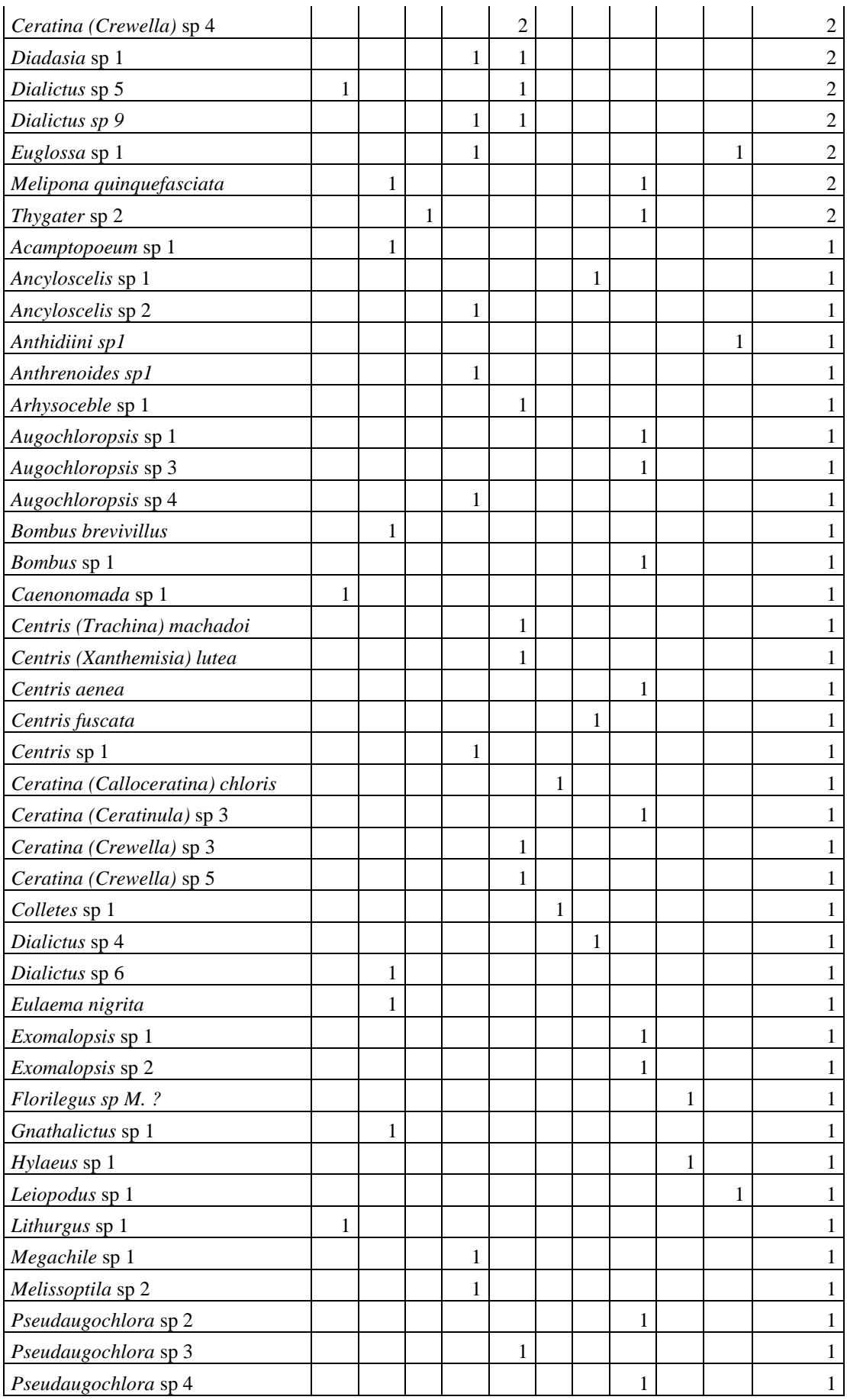

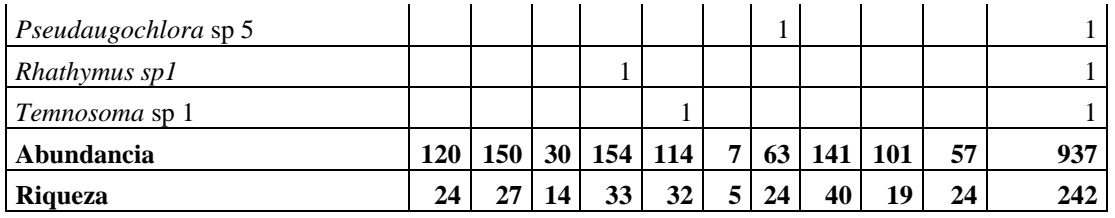

P1 :Macieira, Centro da cultura; P2: Macieira, Borda da Cultura; P3: Eucalipto; P4: Campo Gramíneas, 800m da cultura; P5: Campo sujo, 1000m da cultura; P6: Mata ripária; P7: Ameixa; 400m da cultura; P8: Campo sujo a 1600m da cultura; P9: Campo Gramíneas a 1800m da cultura; e P10: Campo sujo a 2000m da cultura.

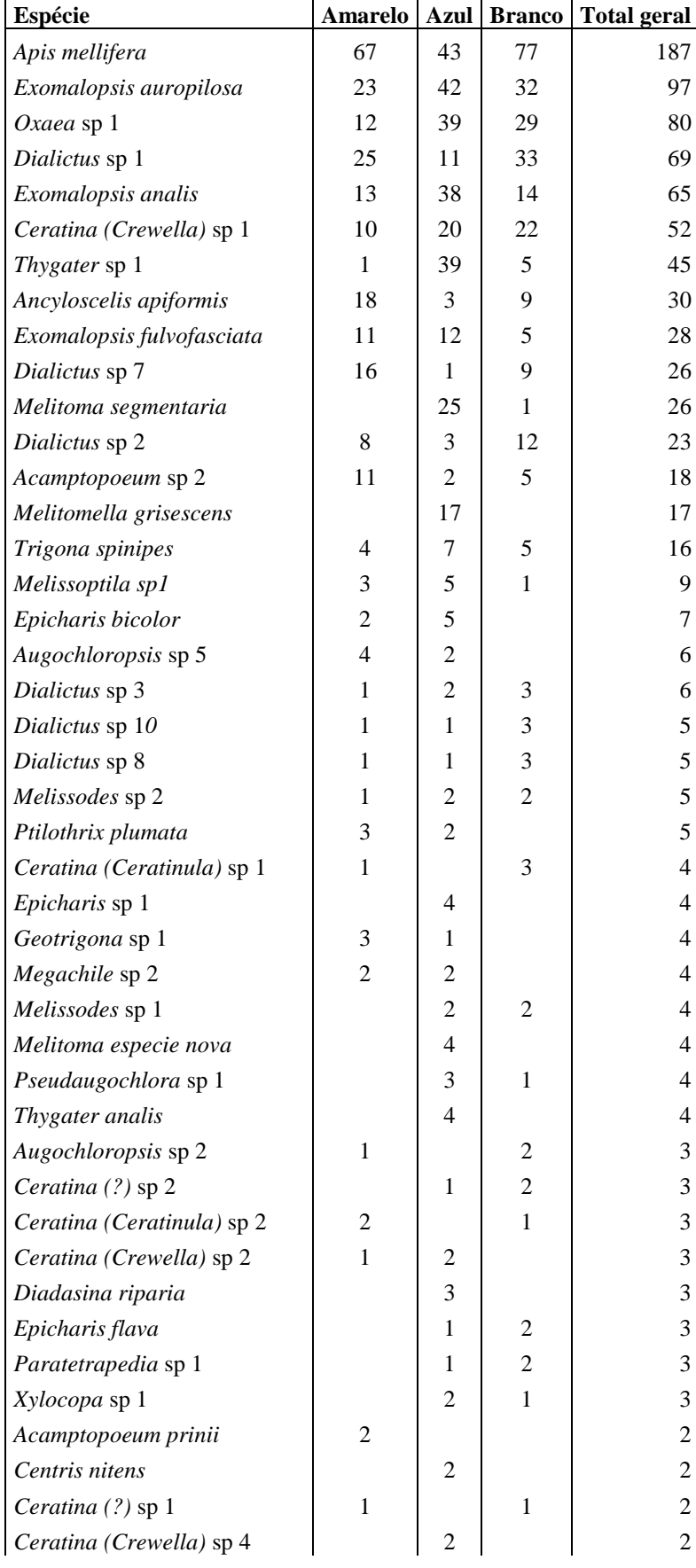

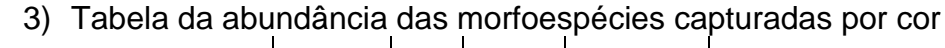

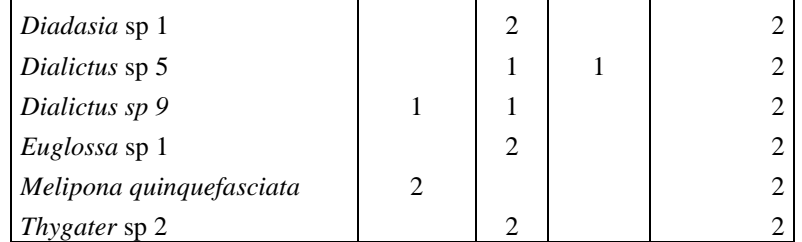

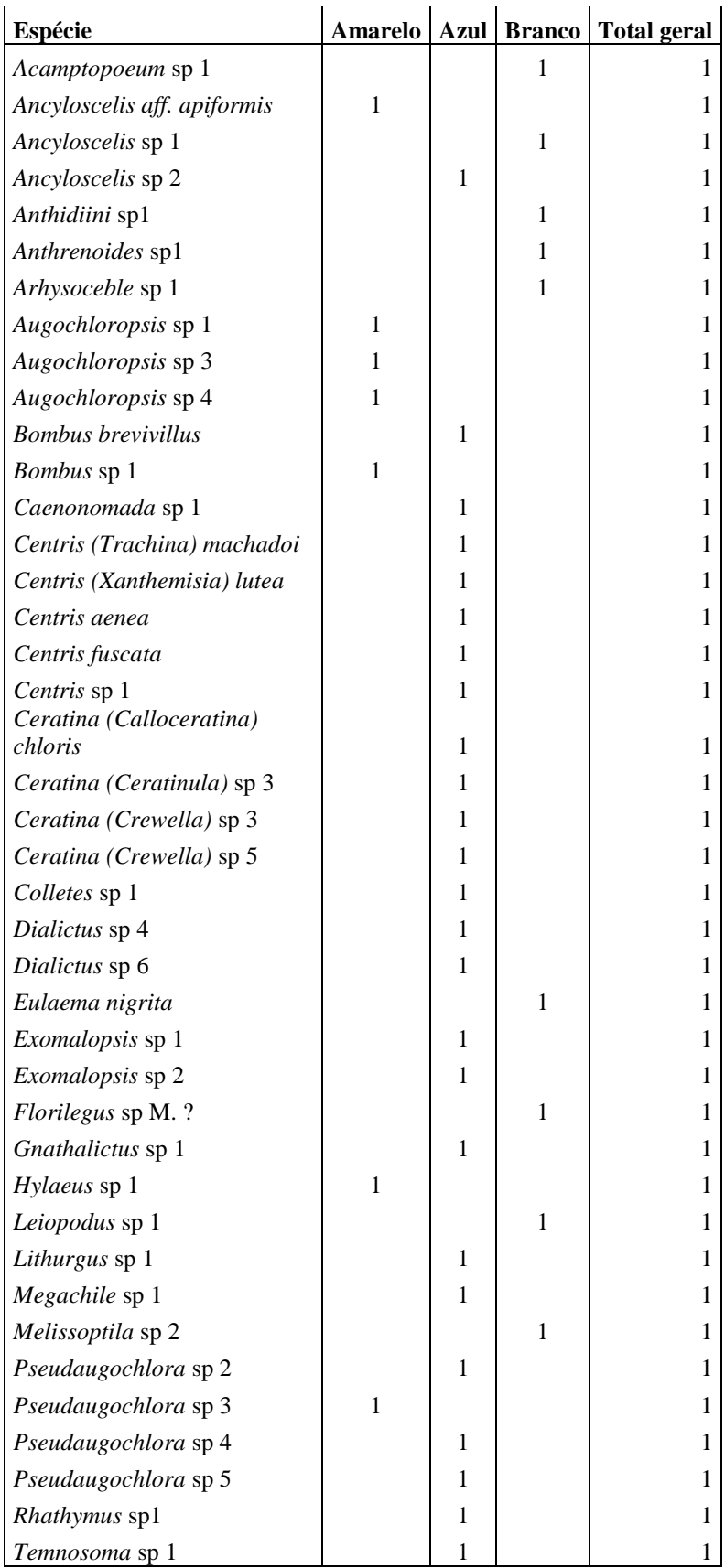

## 4) Planilha das características morfológicas e comportamentais usadas no cálculo da riqueza funcional.

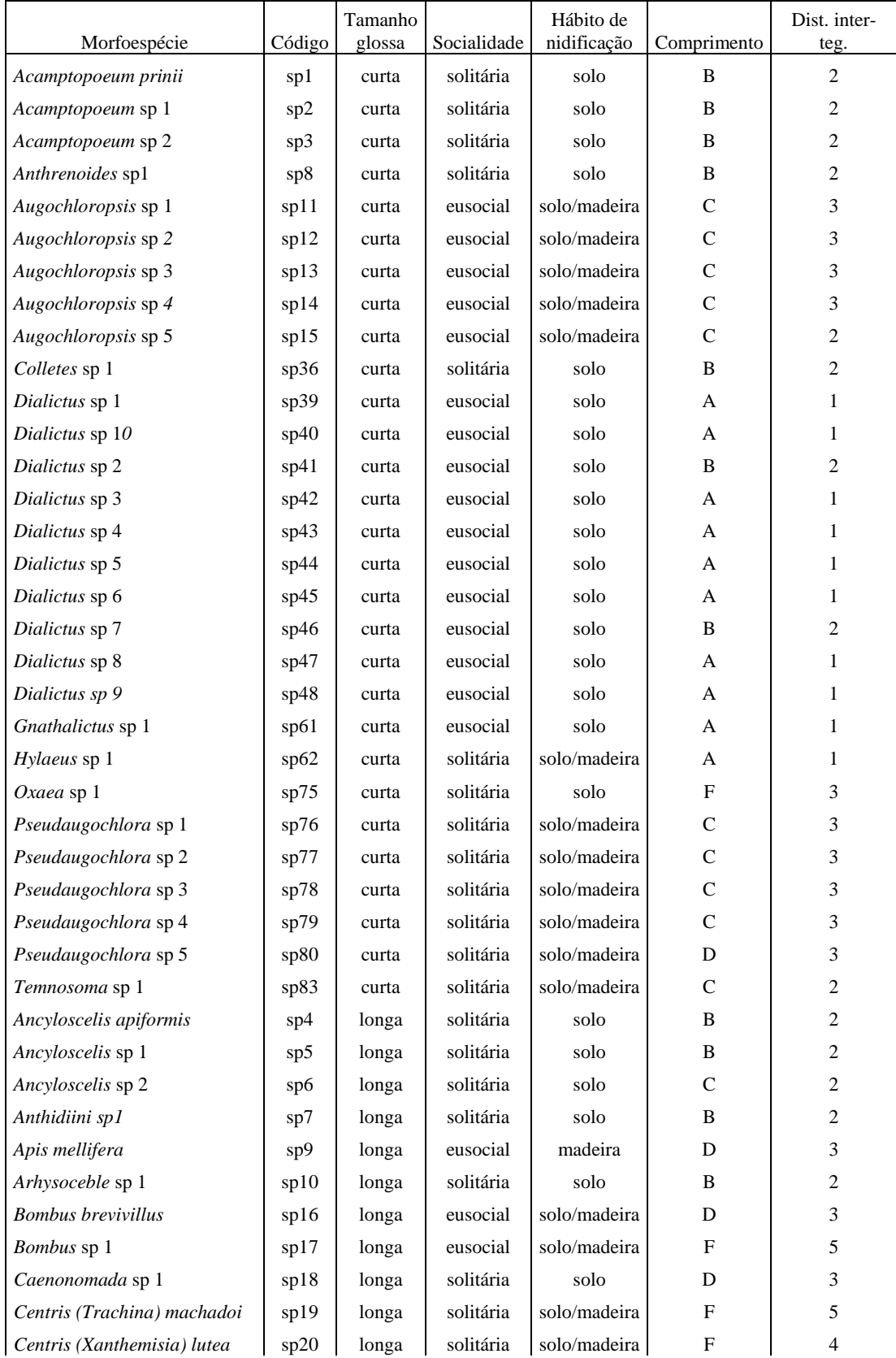

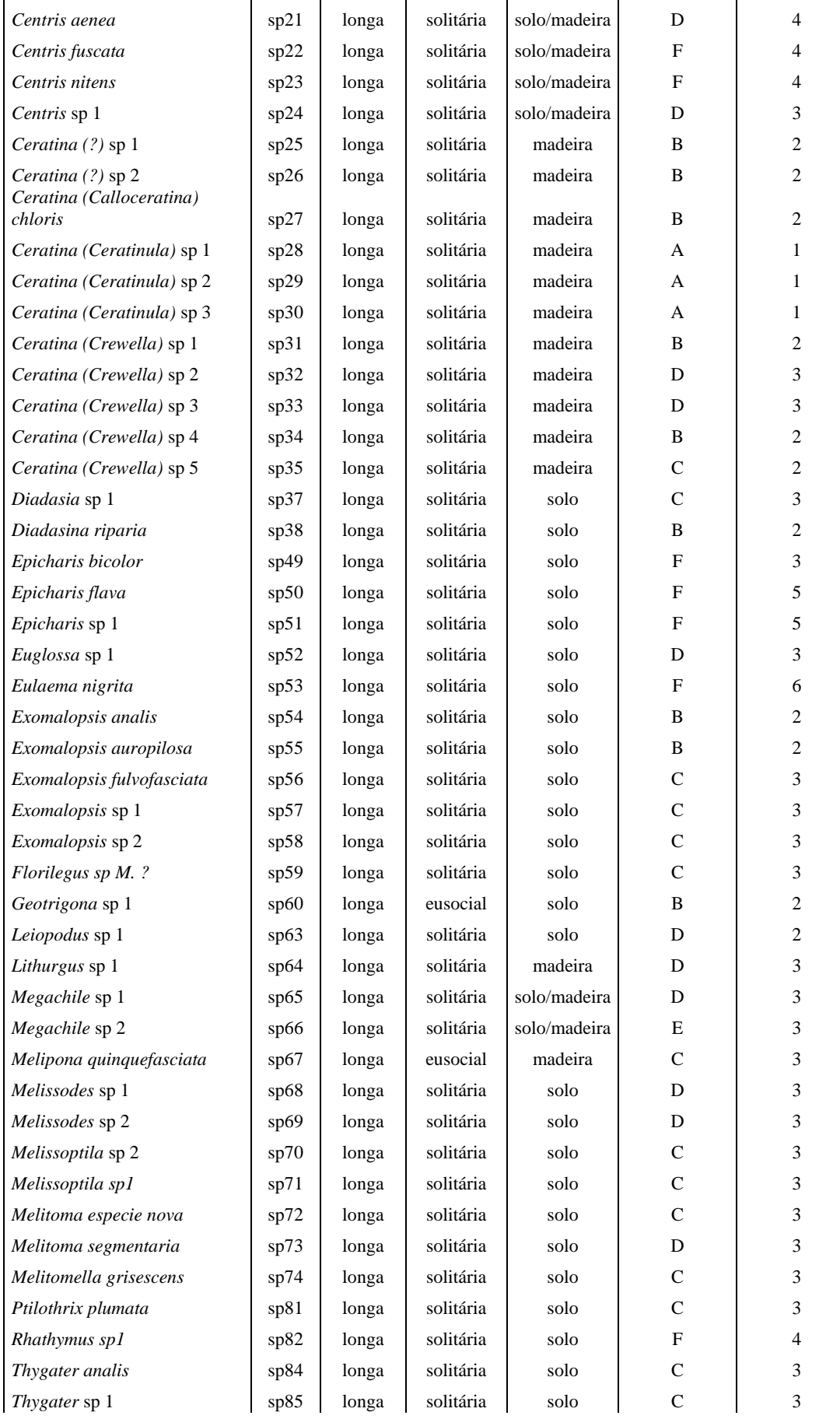

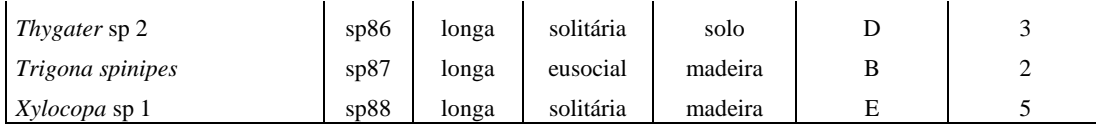

## 5)Tabela com os valores de pca1, pca2, riqueza de espécies, abundância e riqueza funcional (rf) de abelhas.

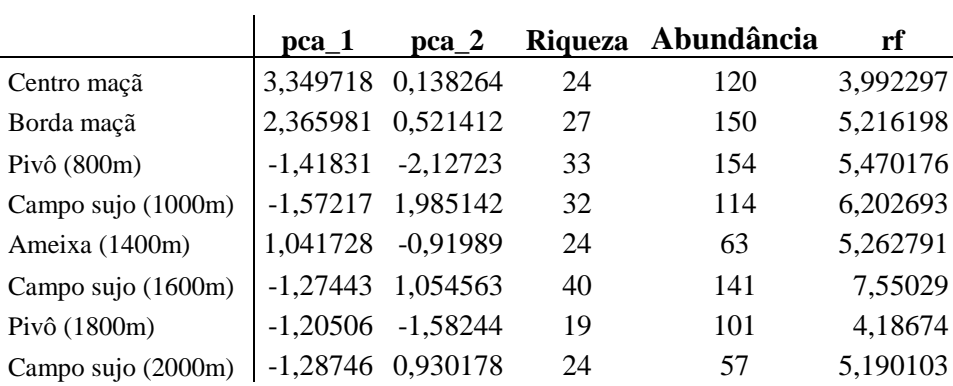

6)Normas para a publicação no periódico científico

## **Universidade Estadual de Feira de Santana Departamento de Ciências Biológicas Sitientibus série Ciências Biológicas**

### **Instruções para Autores**

A revista *Sitientibus série Ciências Biológicas* **(SCB)** publica artigos científicos originais em botânica, ecologia, etnobiologia, genética, micologia, microbiologia e zoologia, abrangendo trabalhos em anatomia, biogeografia, biodiversidade, biologia molecular, comportamento, conservação, fisiologia e sistemática, incluindo inventários, revisões e notas taxonômicas. Os manuscritos devem ser submetidos eletronicamente para o editor-chefe (rapinibot@yahoo.com.br). A submissão de um trabalho para que sua publicação na SCB seja considerada implica automaticamente que ele não está sendo simultaneamente avaliado em outra revista, que todos os autores estão de acordo com sua publicação e assinarão o termo de transferência de direitos autorais assim que receberem o respectivo formulário juntamente com o aceite do trabalho.

Cada manuscrito será direcionado aos cuidados de um dos editores de área da SCB (ou a um editor voluntário), que irá realizar a primeira inspeção do trabalho. O processo de avaliação por pares será realizado em um sistema de anonimato bilateral, mantendo-se sigilo sobre a identidade dos autores e dos revisores. Os autores podem sugerir até cinco potenciais revisores (nomes completos e e-mails) para avaliar o trabalho. Com base nos pareceres, o editor responsável decidirá sobre a adequação do manuscrito para publicação, sugerindo ajustes e indicando correções necessárias para que ele possa ser aceito.

## **MANUSCRITOS**

O texto deve ser escrito em português, inglês ou espanhol e seguir a seguinte formatação: tamanho A4, margens de 2,5 cm em todos os lados, espaçamento entre linhas de 1,5, fonte Times New Roman de tamanho 12, e salvo em formato compatível com o Word (.doc ou *.*rtf). As páginas devem estar numeradas sequencialmente, na parte de baixo, do lado direito, exceto a página de rosto. As figuras devem ser enviadas em arquivos separados, em .jpg, .tif ou .pdf.

A página de rosto deve conter: 1- **Título completo do trabalho** (em negrito); 2- Autores; 3- Endereço completo e e-mail dos autores, indicando o autor para correspondência (nota de rodapé); 4- **Título resumido do trabalho**  (em negrito); os itens 1--4 devem estar centralizados e separados por espaçamento.

A segunda página deve conter: 1- "**Resumo** –" (incluindo o título do trabalho entre parênteses); 2- até cinco "**Palavras-chave adicionais**:" (não repetindo palavras do título); 3- "**Abstract** –" (incluindo o título do trabalho em inglês entre parênteses); 4- até cinco "**Additional key words**:" (não repetindo palavras do título). Os itens 1 e 3 devem ser escritos em um único parágrafo sem tabulação; evite citações, nomes de autores de táxons e listas de espécies. Os itens 2 e 4 devem ter as palavras em ordem alfabética, separadas por vírgulas, sendo finalizados por ponto.

Ao longo do texto, os parágrafos devem ser iniciados por tabulação (não use recuo). Títulos de seções devem estar em linhas exclusivas, com as iniciais dos nomes maiúsculas, destacados em caixa alta (versalete) e negrito (e.g., **MATERIAL E MÉTODOS**). Títulos de subseções devem estar em negrito no início do parágrafo, após tabulação, finalizado com ponto (e.g., **Área de estudo.**).

As citações devem seguir o modelo (autoria e ano de publicação), utilizando sempre "&" para dois autores, "et al." para mais de dois autores e letras minúsculas para distinguir citações de mesma autoria e mesmo ano de publicação. As citações devem estar em ordem cronológica, as de autorias distintas separadas por ponto e vírgula. Exemplos: Quate (1965), (Quate 1965), Quate (1965: 820), Erwin & Sott (1980), Guimarães et al. (1983), (Quate 1965; Fontella-Pereira et al. 1971, 1989; Erwin & Sott 1980; Fontella-Pereira & Schwarz 1981a,b; Thiers 2010).

Nomes científicos de táxons nos níveis de gênero ou infragenéricos devem estar em itálico (inclusive nas referências). Nomes de gêneros devem aparecer por extenso quando forem mencionados pela primeira vez em cada parágrafo ou sempre que sua abreviação gerar confusão, e nunca devem ser abreviados no início de frases. A primeira citação de uma espécie animal deve ser seguida da autoria e ano de publicação separados por vírgula. Para plantas e fungos, nomes de táxons até o nível de gênero devem vir acompanhados da autoria na primeira vez em que aparecem no texto, seguindo exatamente a abreviação do catálogo de Autores de Nomes de Plantas (Brummit & Powell. 1992. *Authors of Plant Names*. Royal Botanic Gardens, Kew) ou consulte o Índice Internacional de Nomes de Plantas (The International Plant Names Index: <http://www.ipni.org/ipni/authorsearchpage.do>).

Em notas e tratamentos taxonômicos, os nomes corretos devem estar em negrito no cabeçalho do táxon. Sinônimos, quando indicados, devem estar agrupados e organizados em ordem crescente de data de publicação; os homotípicos no mesmo parágrafo, os heterotípicos em parágrafos distintos. Nos protólogos de plantas e fungos, os periódicos devem estar abreviados conforme o BPH-2 (Bridson et al. 2004. BPH-2. *Periodicals with botanical content. Constituting a second edition of Botanico-Periodicum-Huntianum*, vols 1 & 2. Hunt Institute for Botanical Documentation, Carnegie Mellon, University, Pittsburgh.) e os livros, conforme o TL2 (Stafleu & Cowan. 1976--1988. *Taxonomic literature*. 2nd Ed. Bohn, Scheltema & Holkema, Utrecht.) e suplementos posteriores, porém sempre com as iniciais dos nomes do título maiúsculas. Essas abreviações podem ser consultadas no índice de publicações botânicas da Universidade de Harvard (<http://asaweb.huh.harvard.edu:8080/databases/public ation\_index.html>).

## Exemplo:

- 4.1. *Cynanchum roulinioides* (E.Fourn.) Rapini, Bol. Bot. Univ. São Paulo 21(2): 278. 2003. *Telminostelma roulinioides* E.Fourn. in Martius & Eichler, Fl. Bras. 6(4): 218. 1885.
	- *Roulinia parviflora* Decne. in A.L.P.P. de Candolle, Prodr. 8: 518. 1844. *Cynanchum contrapetalum* Sundell, Evol. Monogr. 5: 61. 1981. *Telminostelma parviflorum* (Decne.) Fontella & E.A.Schwarz, Bol. Mus. Bot. Munic. 45: 4. 1981.

Tipos, quando indicados, devem estar no fim do protólogo (exceto para novos táxons) e de acordo com o modelo para material examinado (abaixo); qualquer material citado, mas não examinado deve estar indicado com a abreviação 'n.v.' após a sigla do respectivo herbário. Novidades taxonômicas devem estar destacadas em negrito (e.g., **sp. nov.**), incluindo lectotipificações (e.g., **lectótipo**:... **aqui designado**); táxons novos devem ter o tipo indicado no mesmo parágrafo, seguido pela diagnose (em latim, no caso de plantas e fungos).

Em inventários regionais, as descrições taxonômicas não devem ultrapassar 12 linhas. Para medidas, use espaço entre os numerais e as unidades, duplo hífen para indicar variações e parênteses para indicar extremos raros, descontínuos ou não (então, com duplo hífen). Exemplo:  $(1,1)$ 2,7--4( $-6$ ) cm compr. (i.e., de 2,7 a 4 cm de comprimento, raramente 1,1 cm e raramente até 6 cm).

O material examinado deve compor um parágrafo independente, sem tabulação. Siga o modelo geral: **PAÍS**. ESTADO. Município: distrito, localidade, coordenadas, data, *coletores e número de coleta* (sigla dos museus/herbários/instituições). As coletas deverão estar em ordem alfabética de países; no mesmo país, por ordem alfabética de Estados; no mesmo Estado, por ordem alfabética de Municípios; e no mesmo município, por ordem alfabética de localidade; coletas na mesma localidade devem estar organizadas por data de coleta, em ordem crescente. Mais coletas de um mesmo Estado devem estar separadas por ponto-evírgula; coletas de uma mesma localidade devem estar indicadas por "ib.". Estudos regionais não precisam repetir a área de estudo no material examinado. Para animais, sugere-se a indicação de número de espécimes e sexo, quando pertinente. As datas devem estar no formato dia mês ano; os meses abreviados: jan., fev., mar., abr. maio, jun., jul., ago., set., out., nov. e dez.; materiais sem datas indicados por "s.d.". Os estádios reprodutivos, no caso de plantas, devem estar abreviados (fl., fr., est. e bot.). Os coletores e o número deles devem estar em itálico. As iniciais não devem ter espaço entre elas, porém devem estar separadas por espaço do sobrenome; indique até dois coletores, então ligados por '*&*', e cite apenas o primeiro coletor seguido de '*et al.*' para mais de dois coletores. Para indicação de coletas no texto e como material de referência nas figuras, basta indicar o sobrenome do primeiro coletor e o número de coleta (em itálico, sem iniciais, nem indicação de outros coletores). As siglas dos museus/herbários/instituições (para herbários, consulte o *Index Herbariorum*: <http://sweetgum.nybg.org/ih/>) devem estar em ordem alfabética. Coletas sem coletor (s.c.) ou sem número de coletor ('s.n.') devem incluir o número de registro do museum/herbário/instituição, preferencialmente do original de distribuição do material.

#### Exemplo para animais:

**Material examinado** – **BRASIL**. BAHIA: Senhor do Bonfim, Serra da Maravilha (12º23'S & 40º12'W), 8 out. 2005, *R. Vieira & C. Chagas*, 1 parátipo macho (MZUEFS); ib., 24 jan. 2006, *R. Vieira & C. Chagas*, 1 holótipo macho (MZUEFS), 1 parátipo macho (MZUEFS).

## Exemplo para plantas:

**Material examinado** – **BRASIL**. BAHIA: Feira de Santana, Universidade Estadual de Feira de Santana, 12º10'S, 38º60'W, 263 m, 9 set. 1986 (est.), *L.R. Noblik s.n.* (HUEFS 4376); ib., 12º11'51,8''S, 38º58'16,3''W, 4 maio 1997 (fl., fr.), *A.M. Giulietti & L.P. Queiroz 2389* (HUEFS, NY); Itatim, Morro do Agenor, 12º43'S, 39º42'W, 270 m, 31 mar. 1996 (bot.), *E. Melo et al. 1549* (holótipo HUEFS, isótipos MBM, NY n.v., R, SPF). MINAS GERAIS: Diamantina, estrada Diamantina – Biribiri, 1100 m, 15 out. 1984 (fl.), *M. Meguro et al. CFCR 5528*  (SPF). PARAÍBA: Campina Grande, São José da Mata, 7º46'S, 35º52'W, 500 m, 23 jun. 1995 (fl.), *M.F. Agra 3370* (JPB).

Para floras locais, selecione até três coletas por espécie e, para floras estaduais, até duas coletas por município; a lista completa de material examinado poderá ser publicada na forma de apêndice eletrônico. Inclua material adicional apenas quando o material examinado para a área de estudo for insuficiente para uma descrição completa do táxon. Indique todo material examinado em uma lista de exsicatas no final trabalho, após as referências. Essa lista deve incluir apenas o primeiro autor da coleta (em negrito), com suas iniciais após o sobrenome, em ordem alfabética de coletores, com o número dos coletores em ordem crescente, deixando as coletas sem número de coletor para o final; coletas sem coletor devem aparecer no final da lista. As espécies devem estar indicadas conforme o número em que aparecem no tratamento. Exemplo: **Agra, M.F.** 3370 (2.2); **Giulietti, A.M.** 2389 (2.2), 4322 (2.1); **Meguro, M.** CFCR 5528 (1.1); **Melo, E.** 1549 (2.2); **Noblick, L.R.** 36 (1.1), s.n. HUEFS 4376 (2.2).

A submissão de inventários e tratamentos taxonômicos regionais extensos, com muitas espécies, descrições detalhadas e material examinado completo, é encorajada. Nesses casos, no entanto, poderão ser consideradas duas versões do trabalho, uma completa, que será publicada eletronicamente, e outra simplificada, com chaves de identificação, comentários diagnósticos (caracterização morfológica, considerações taxonômicas, filogenéticas, ecológicas e fenológicas, distribuição geográfica e grau de ameaça), ilustrações e lista de exsicatas. Da mesma forma, o corpo editorial pode reservar o direito de restringir listas extensas como as incluídas em inventários florísticos e estudos fitossociológicos a suplementos eletrônicos.

As tabelas devem estar numeradas em algarismos arábicos e devidamente intituladas, citadas seqüencialmente no texto (e.g., Tabela 1). Elas devem ser incluídas ao final do manuscrito, uma tabela por página.

As figuras devem ter até 19 cm de largura e 23 cm de comprimento (incluindo legenda), sendo citadas seqüencialmente no texto e indicadas nas legendas como "Figuras"; as legendas devem ser adicionadas ao final do manuscrito. Apenas figuras de boa qualidade serão publicadas. Após o trabalho ter sido aceito, as ilustrações a nanquim deverão ser enviadas em puro preto e branco (1.200 dpi) e as fotografias (tons de cinza ou coloridas) em 300 dpi, ambas no formato .tif; figuras geradas eletronicamente (cladogramas, por exemplo) deverão ser enviadas em formato vetorial (e.g., .cdr, .eps). Pranchas compostas podem ter as figuras numeradas seqüencialmente ou referidas com a utilização de letras maiúsculas (A, B, etc). Números e letras nas figuras devem estar na fonte Arial. As escalas devem ser indicadas diretamente na figura. A publicação de pranchas coloridas como material suplementar é encorajada, porém sua impressão deverá ser custeada pelos autores ou ficará condicionada à decisão do corpo editorial.

Nas referências, os autores devem estar em negrito, as iniciais não devem estar separadas por espaço e devem ser incluídas após o sobrenome, separadas dele por vírgula. Para mais de um autor, o último deve ser precedido por '&', os demais separados por ponto-evírgula. O título de livros, periódicos e teses deve ser completo, em itálico e com as iniciais dos nomes maiúsculas; o volume (vol.), incluindo sua parte, e a paginação (p.) devem estar sempre no final da referência (use duplo hífen entre páginas). Para livros, inclua editora e cidade de publicação, nesta ordem e separados por vírgula; para capítulo de livros, os coordenadores (coord. ou coords), editores (ed. ou eds) ou organizadores (org. ou orgs) devem estar separados por vírgula (o último por "&"), com as iniciais precedendo o sobrenome, e sem negrito.

As referências devem estar listadas em ordem alfabética de acordo com o primeiro autor; para um mesmo autor, devem ser inicialmente listadas as referências nas quais ele é único autor, em ordem cronológica; depois, aquelas com dois autores, em ordem alfabética, as de mesma autoria, em ordem cronológica, sendo aquelas do mesmo ano na ordem em que são chamadas no texto; e, por último, as referências com mais de dois autores, que devem estar em ordem cronológica, aquelas publicadas no mesmo ano, em ordem alfabética, utilizando letras minúsculas para distingui-las no texto.

## Exemplos:

- **Erwin, T.L. & Scott, J.C.** 1980. Seasonal and size patterns, trophic structure, and richness of Coleoptera in the tropical arboreal ecosystem: the fauna of the tree *Luchea seemannii* Triana and Planch in the Canal Zone of Panama. *The Coleopterists Bulletin* 34: 305--322.
- **Fontella-Pereira, J. & Schwarz, E.A.** 1981a. Estudos em Asclepiadaceae, XXIII. Novos sinônimos e novas combinações. *Boletim do Museu Botânico Municipal, Curitiba* 46: 1--10.
- **Fontella-Pereira, J. & Schwarz, E.A.** 1981b. Contribuição ao estudo das Asclepiadaceae brasileiras, XVI. Novos sinônimos e uma nova combinação. *Bradea* 3: 159--163.
- **Fontella-Pereira, J.; Valente, M.C. & Alencastro, F.M.M.R.** 1971. Contribuição ao estudo das Asclepiadaceae brasileiras, V. Estudos taxonômico e anatômico de *Oxypetalum banksii* Roem. Et Schult. *Rodriguésia* 26: 261--281.
- **Fortunato, R.H.** 1994 Revisión del género *Collaea*. In: Sociedad Latinoamericana de Botánica, *Libro de Resúmenes del VI Congreso Latinoamericano de Botánica*, Mar del Plata, p. 252.

**Hennig, W.** 1981. *Insect Phylogeny*. John Wiley, Chichester.

**Hull, D.L.** 1974. Darwinism and historiography. In: T.F. Glick (ed.), *The Comparative Reception of Darwinism*. University of Texas, Austin, p. 388-- 402.

**Polhill, R.M. & Raven, P.H.** (eds). 1981. *Advances in Legume Systematics*. Royal Botanic Gardens, Kew.

**Quate, L.W.** 1965. A taxonomic study of Philipine Psychodidae. *Pacific Insects*  **7**: 815--902.

- **Silveira, L.T.** 1991. *Revisão Taxonômica do Gênero* Periandra *Mart. ex Benth.*  Dissertação de Mestrado. Universidade Estadual de Campinas.
- **Thiers, B.** 2010. *Index Herbariorum: A Global Directory of Public Herbaria and Associated Staff. New York Botanical Garden's Virtual Herbarium*. Disponível em [http://sweetgum.nybg.org/ih/;](http://sweetgum.nybg.org/ih/) acesso em 25 mar. 2010.